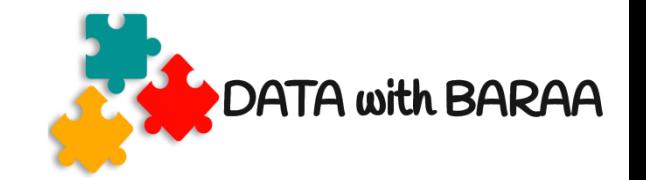

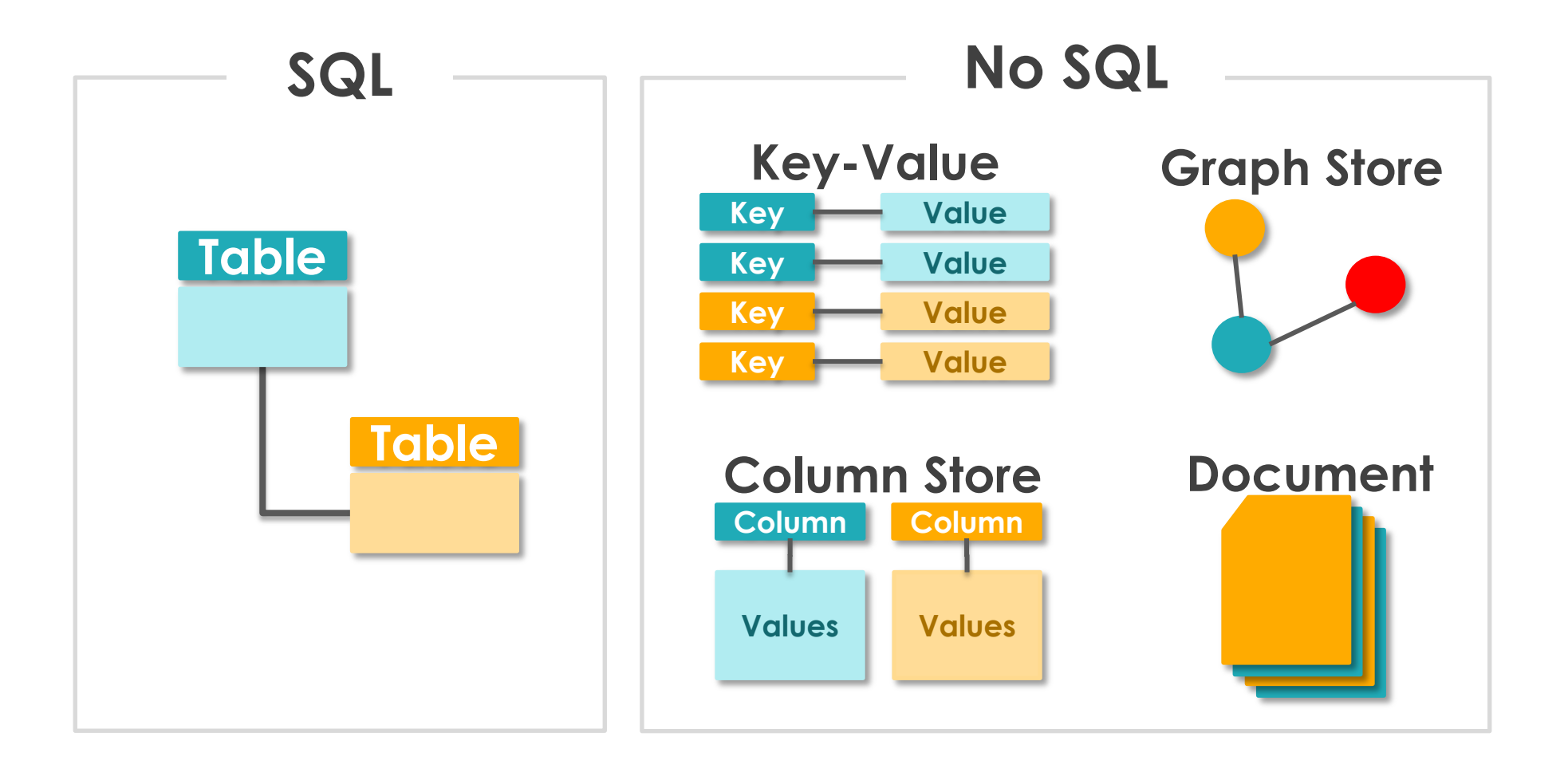

[Homepage-DataWithBaraa](https://www.datawithbaraa.com/)

[Youtube-DataWithBaraa](https://bit.ly/3qBXQsR)

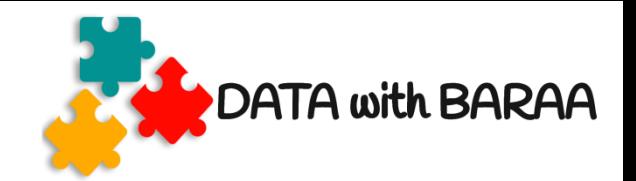

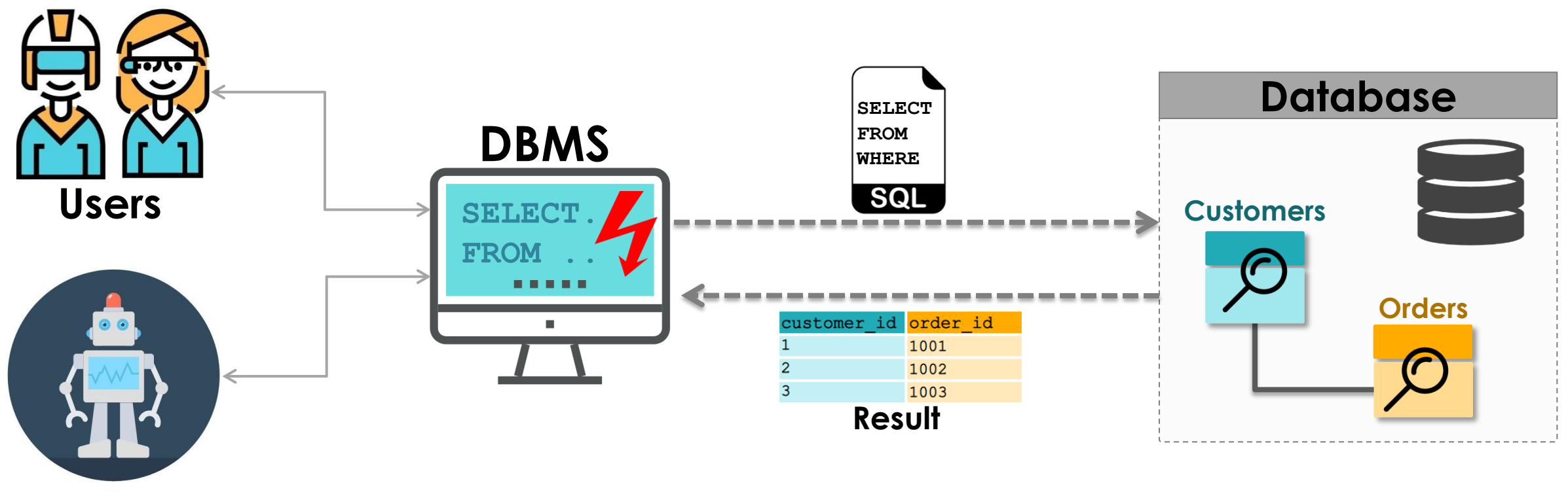

**APPS**

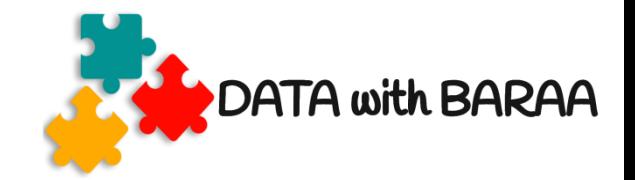

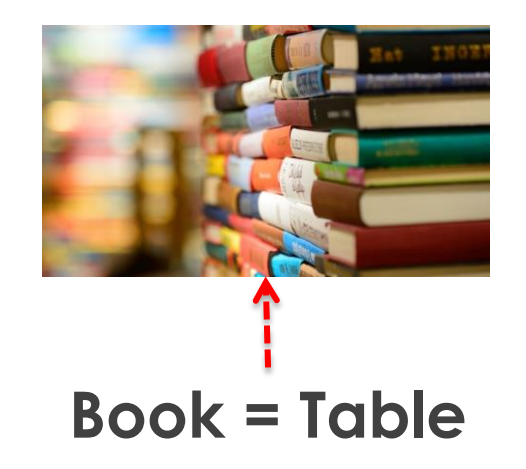

**Category =Schema**

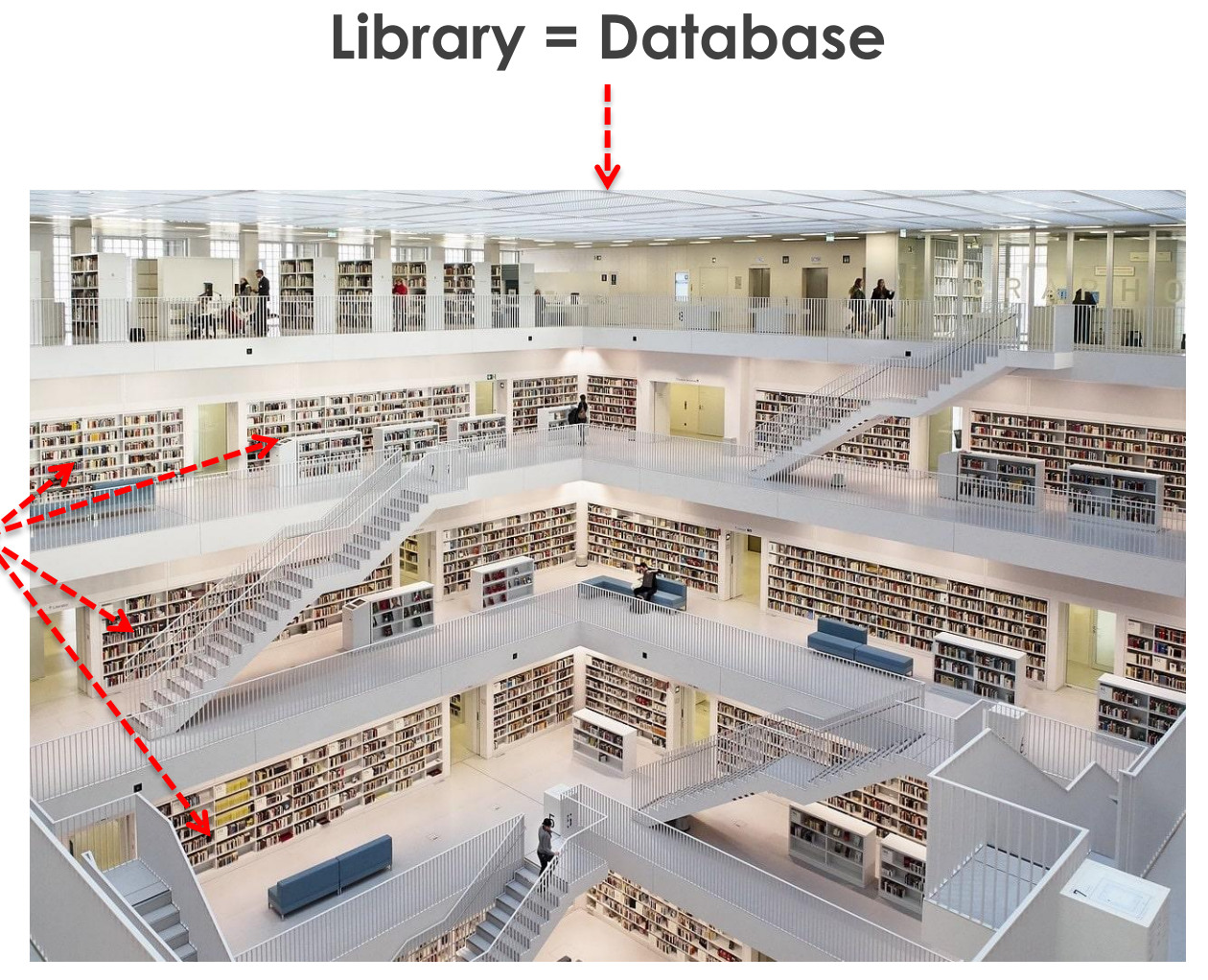

Public Library Stuttgart

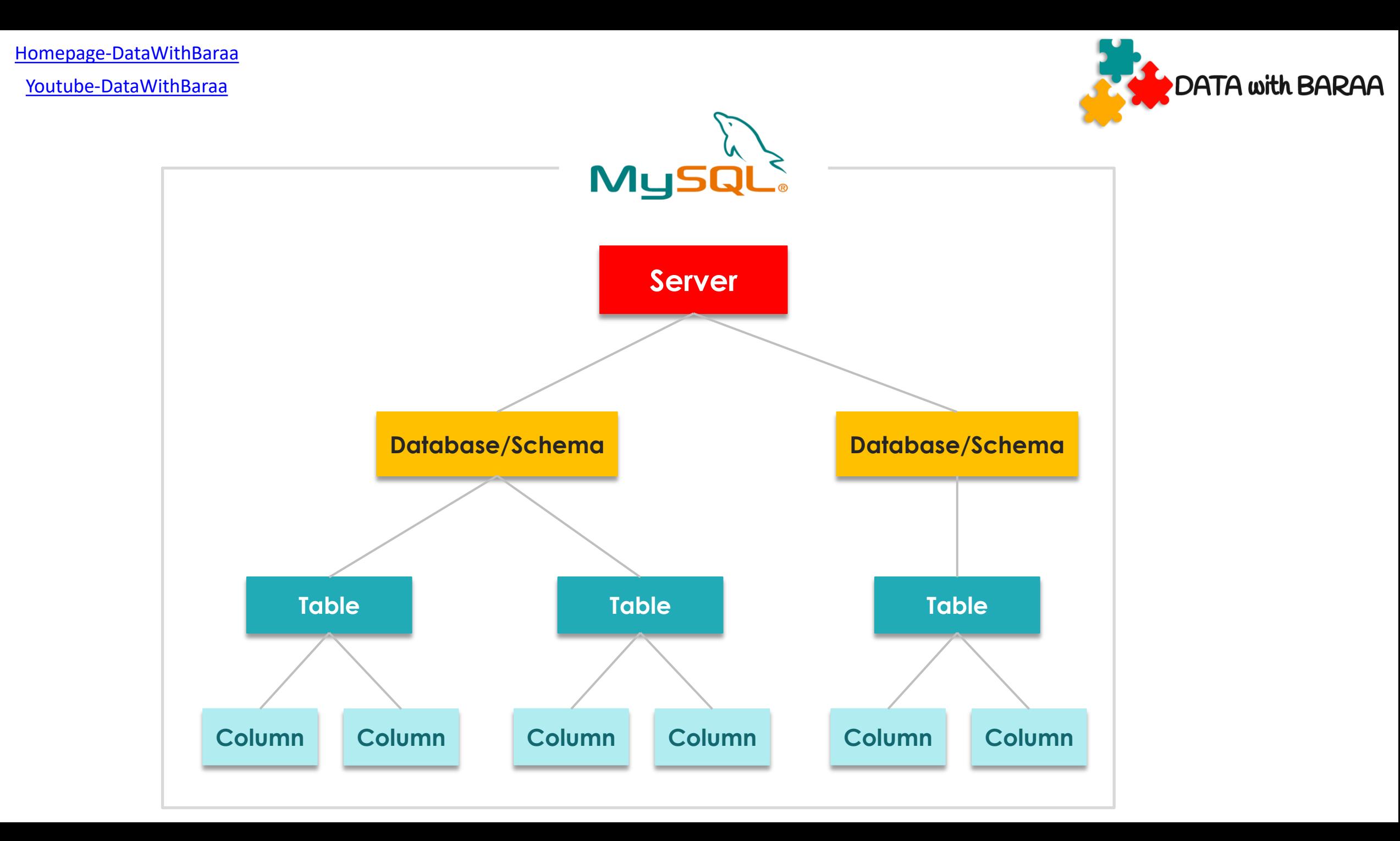

[Homepage-DataWithBaraa](https://www.datawithbaraa.com/)

[Youtube-DataWithBaraa](https://bit.ly/3qBXQsR)

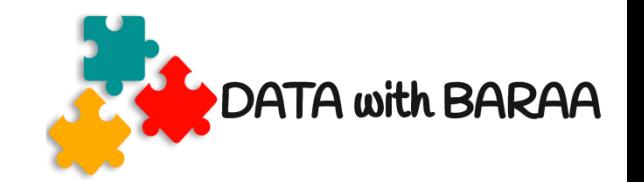

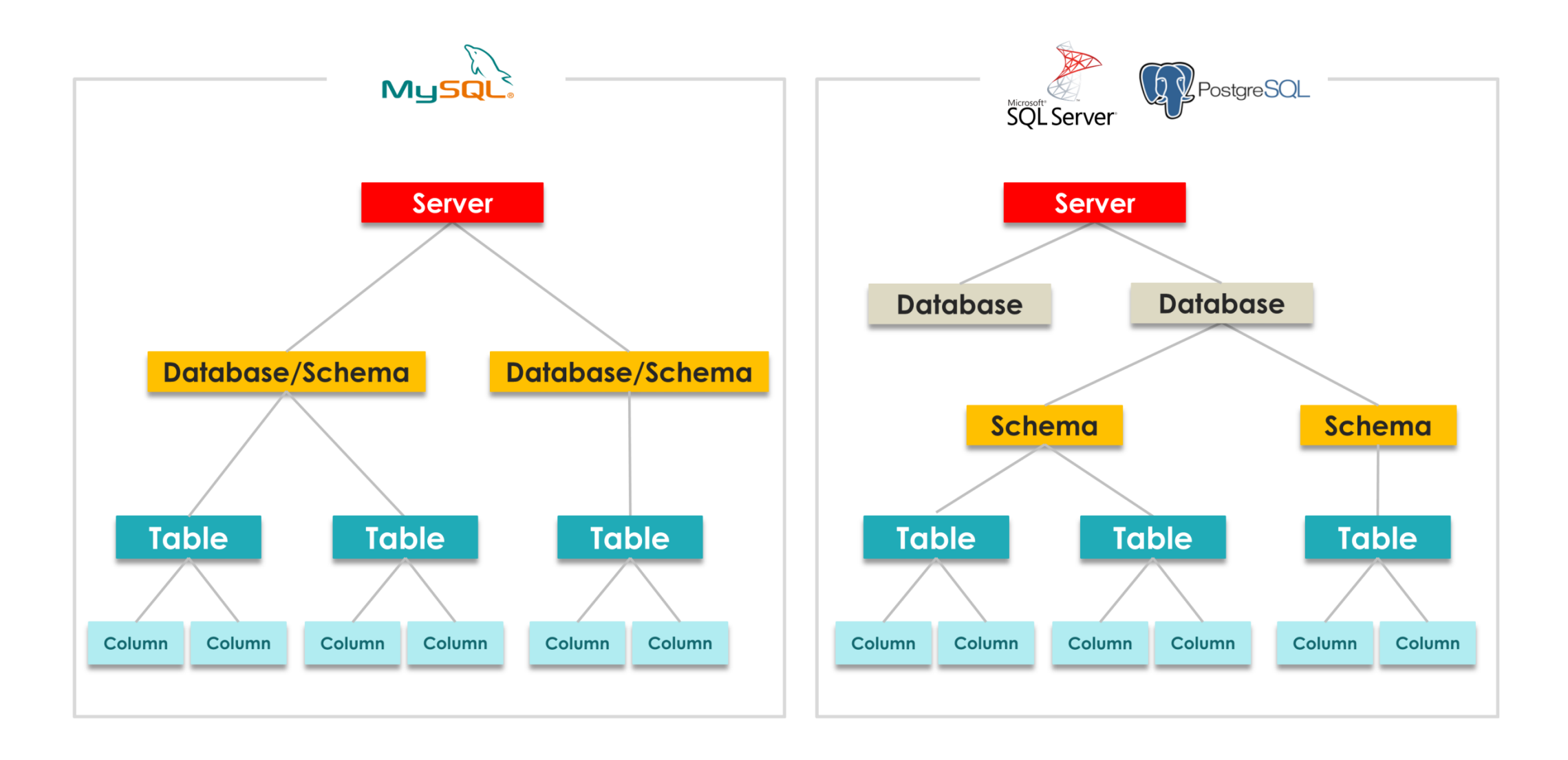

[Homepage-DataWithBaraa](https://www.datawithbaraa.com/)

[Youtube-DataWithBaraa](https://bit.ly/3qBXQsR)

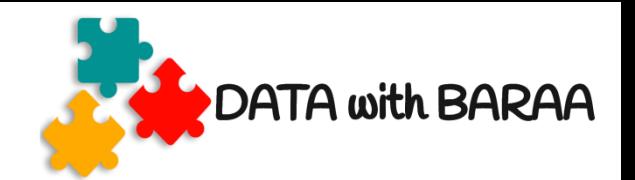

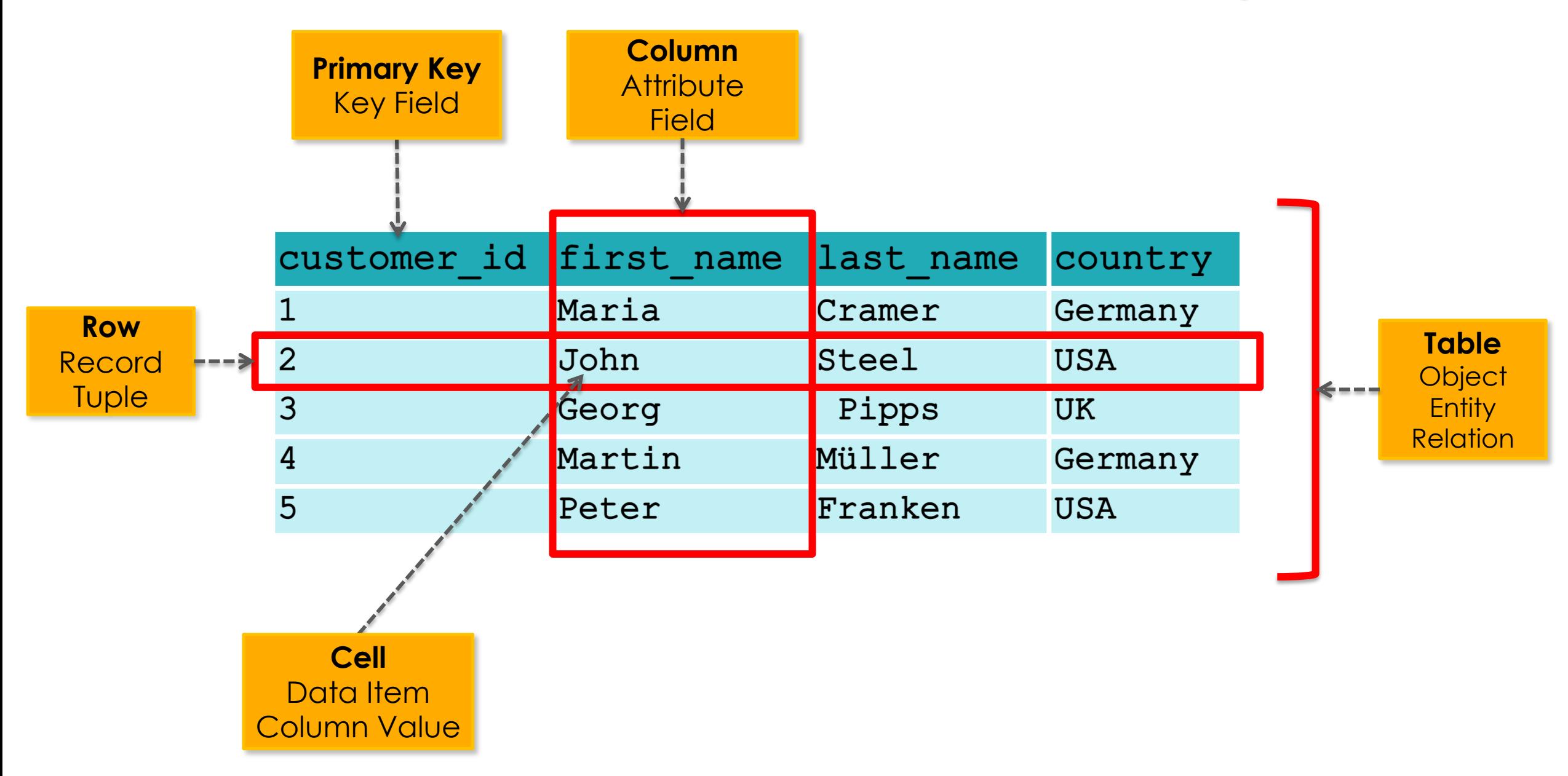

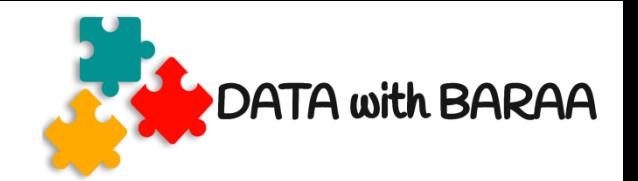

### **SQL Command Types**

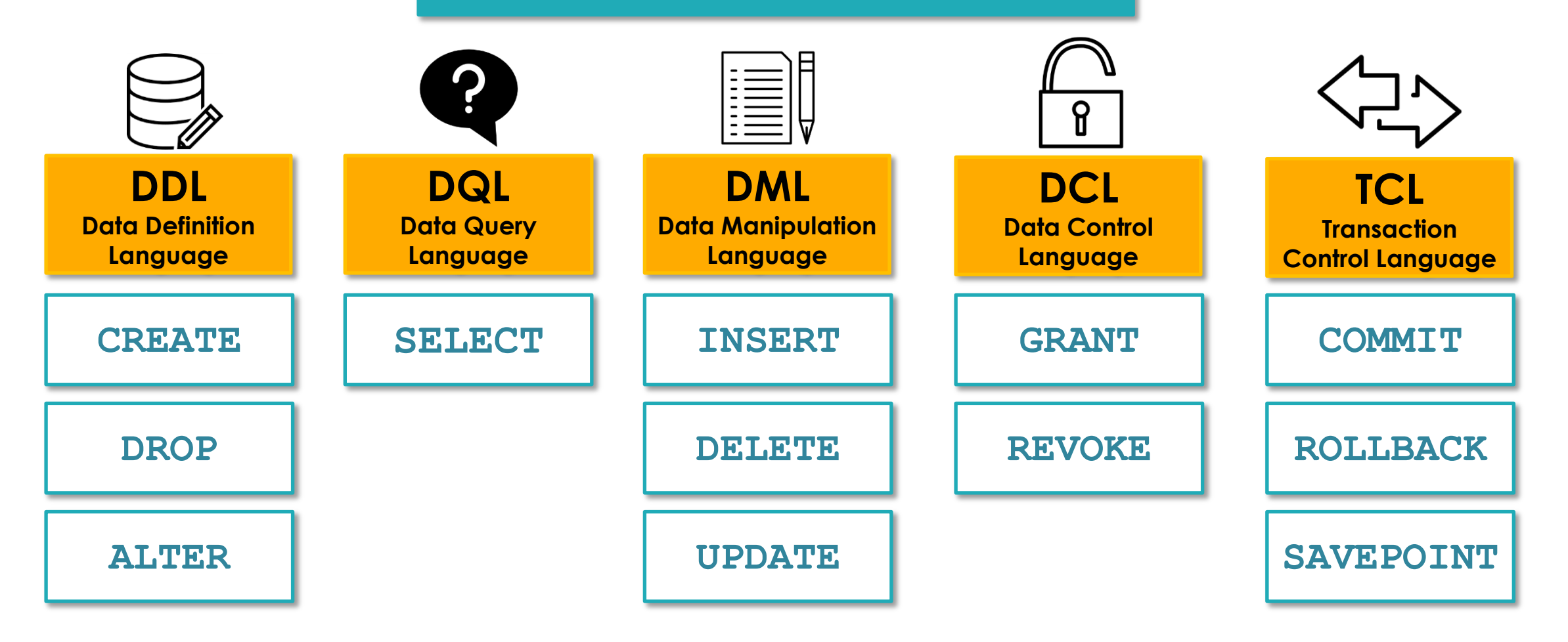

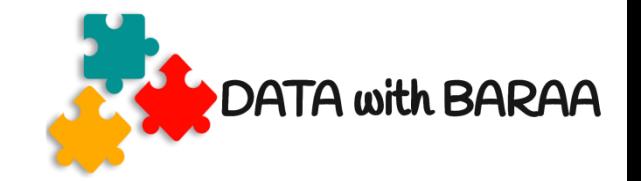

#### **-- Select customer data**

#### SELECT first name, last name

#### **FROM customers**

#### **WHERE country = 'Italy' AND score < 500**

**SQL Statement/Query**

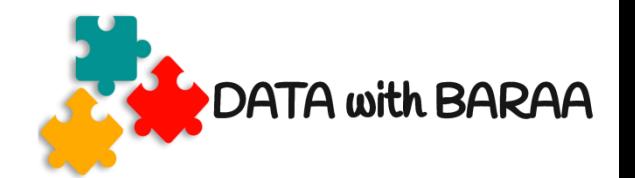

```
-- Select customer data
SELECT first name, last name
FROM customers
WHERE country = 'Italy'
   AND score < 500
```
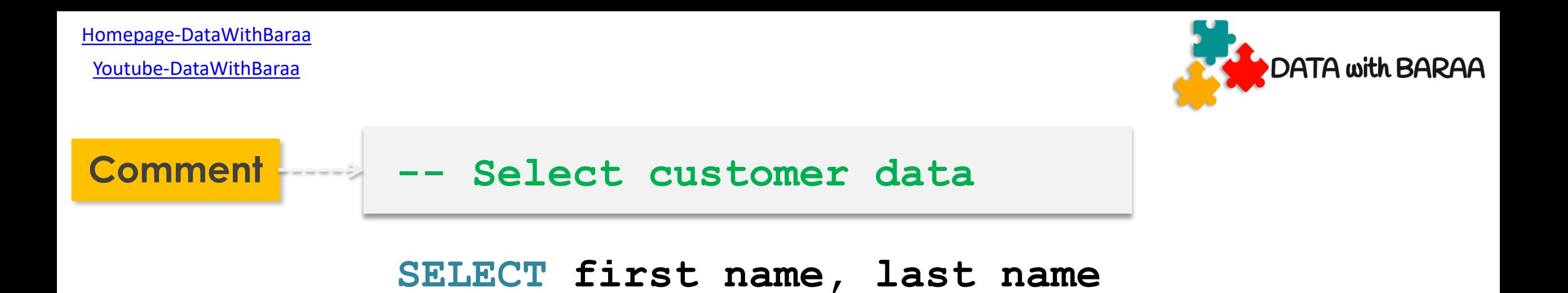

**FROM customers**

**WHERE country = 'Italy' AND score < 500**

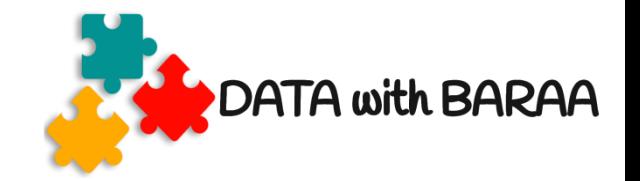

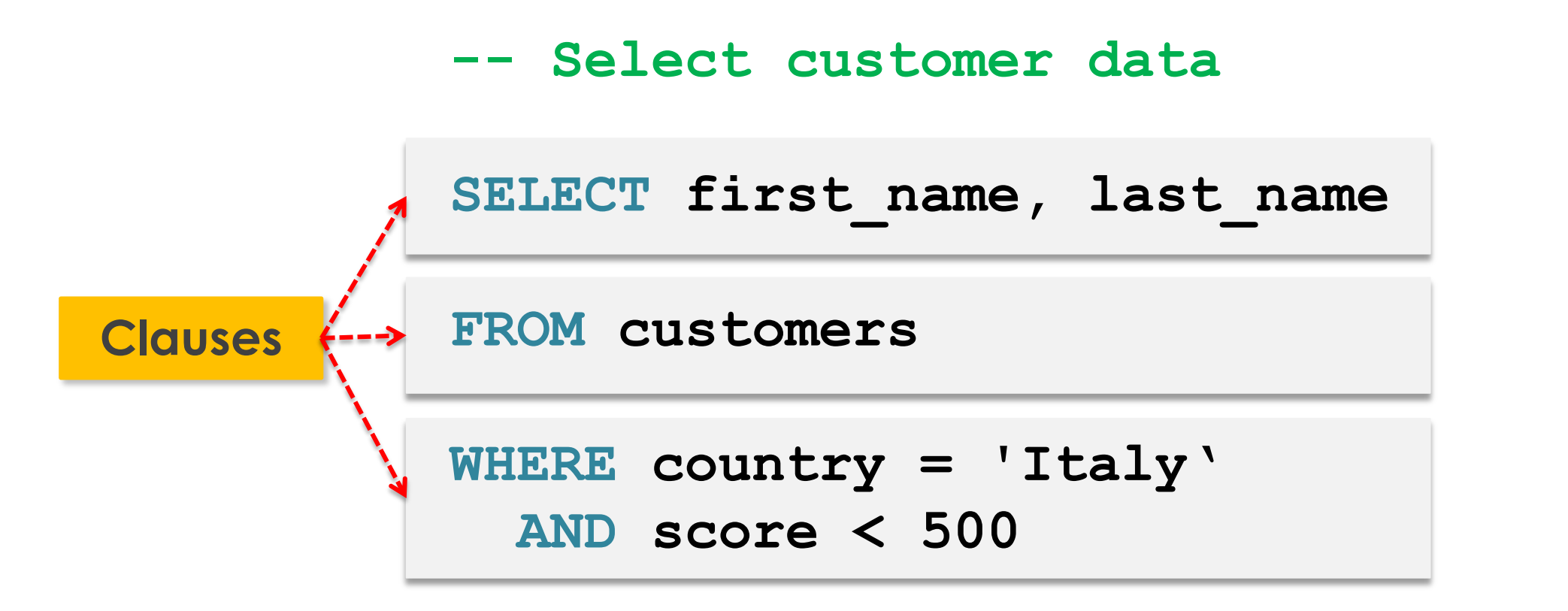

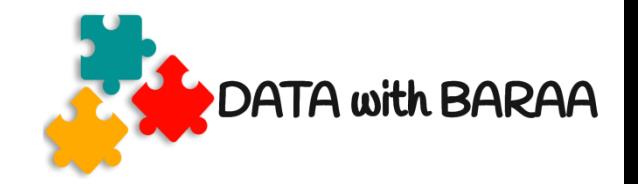

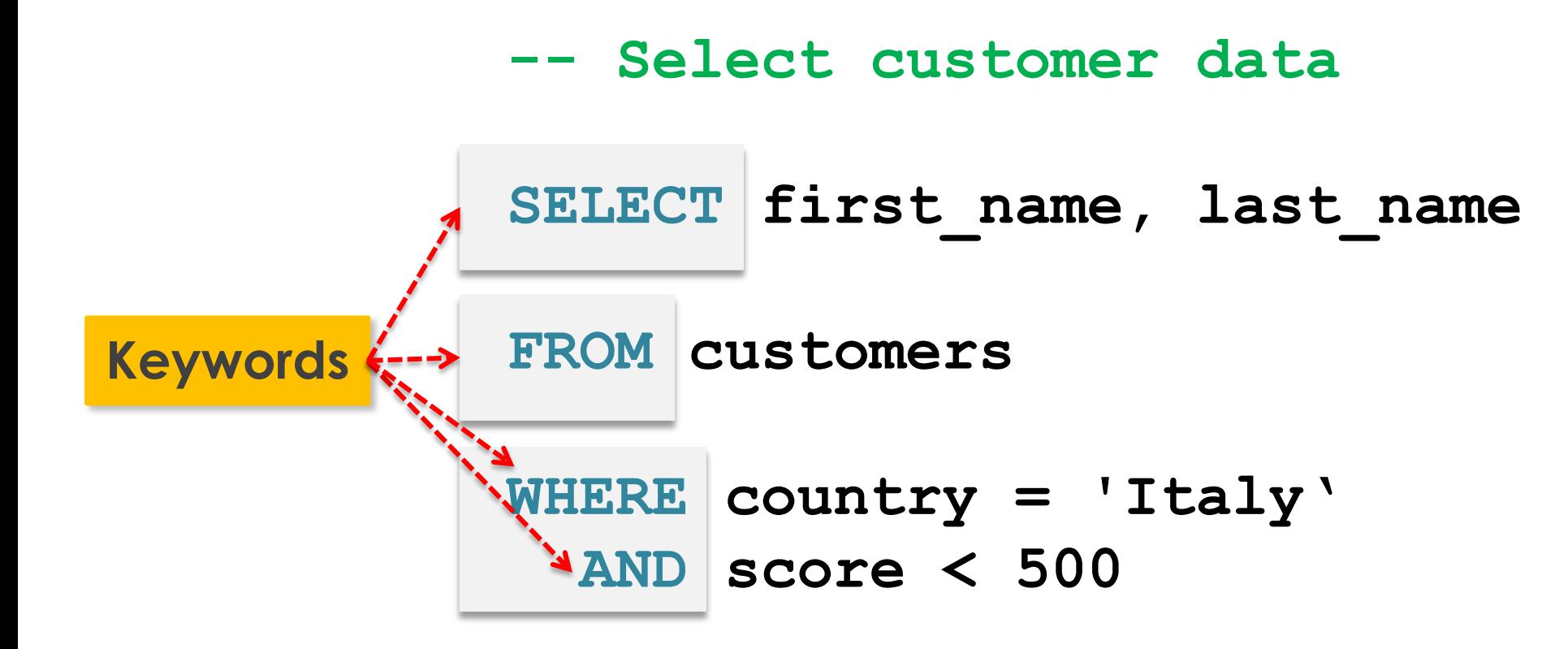

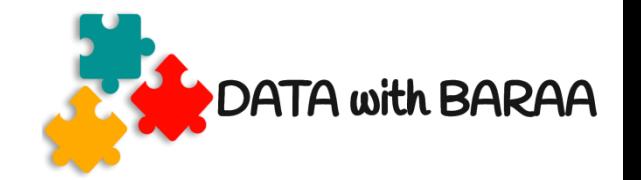

#### **-- Select customer data**

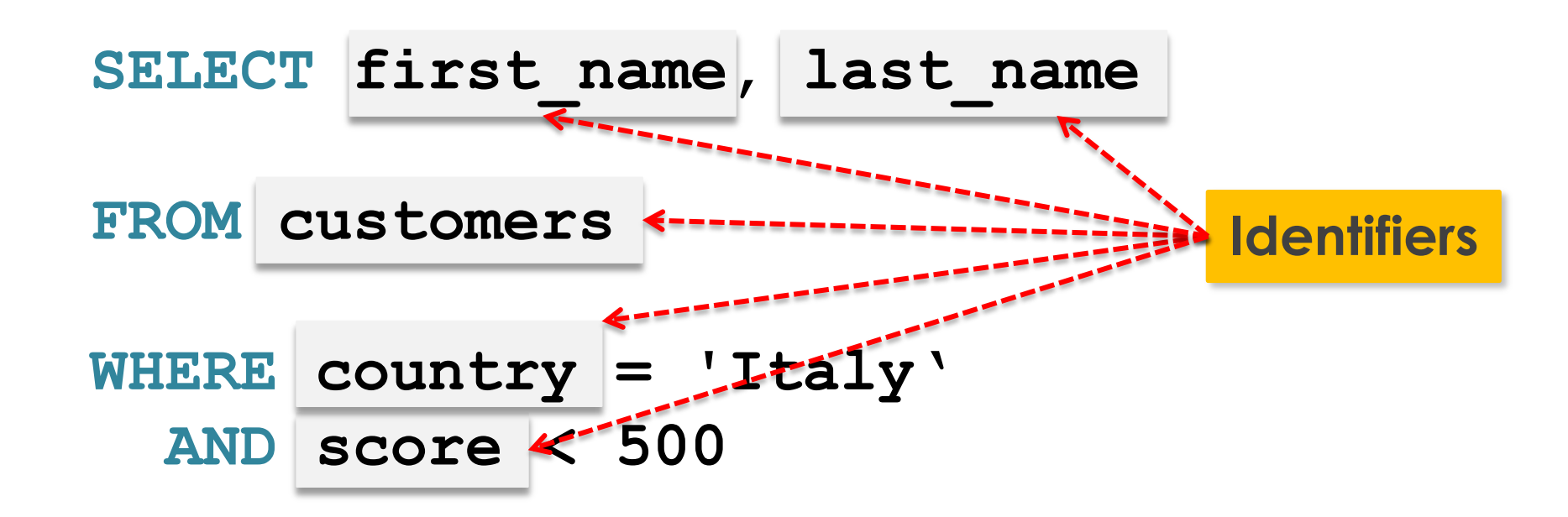

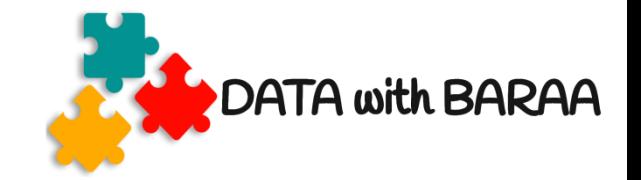

#### **-- Select customer data**

#### SELECT first name, last name

#### **FROM customers**

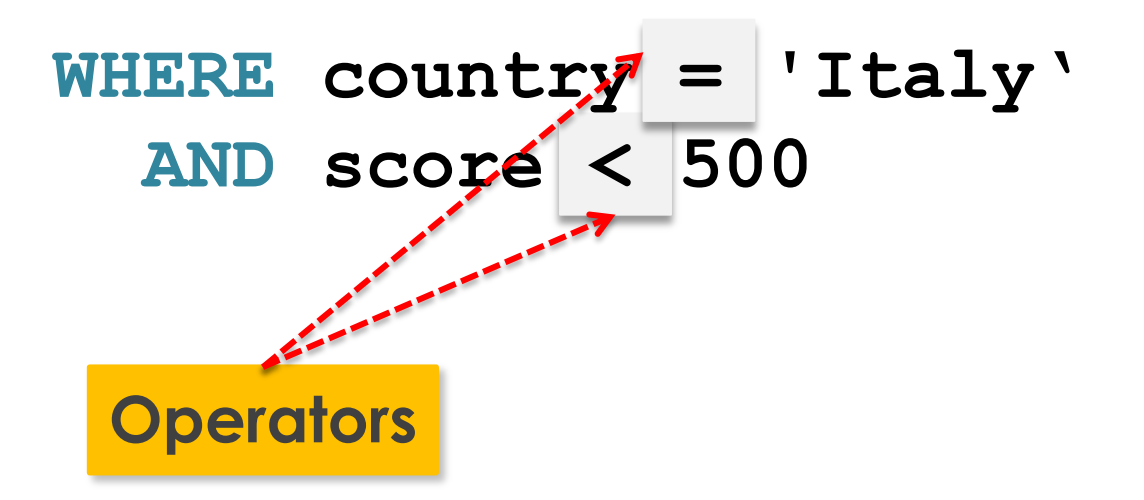

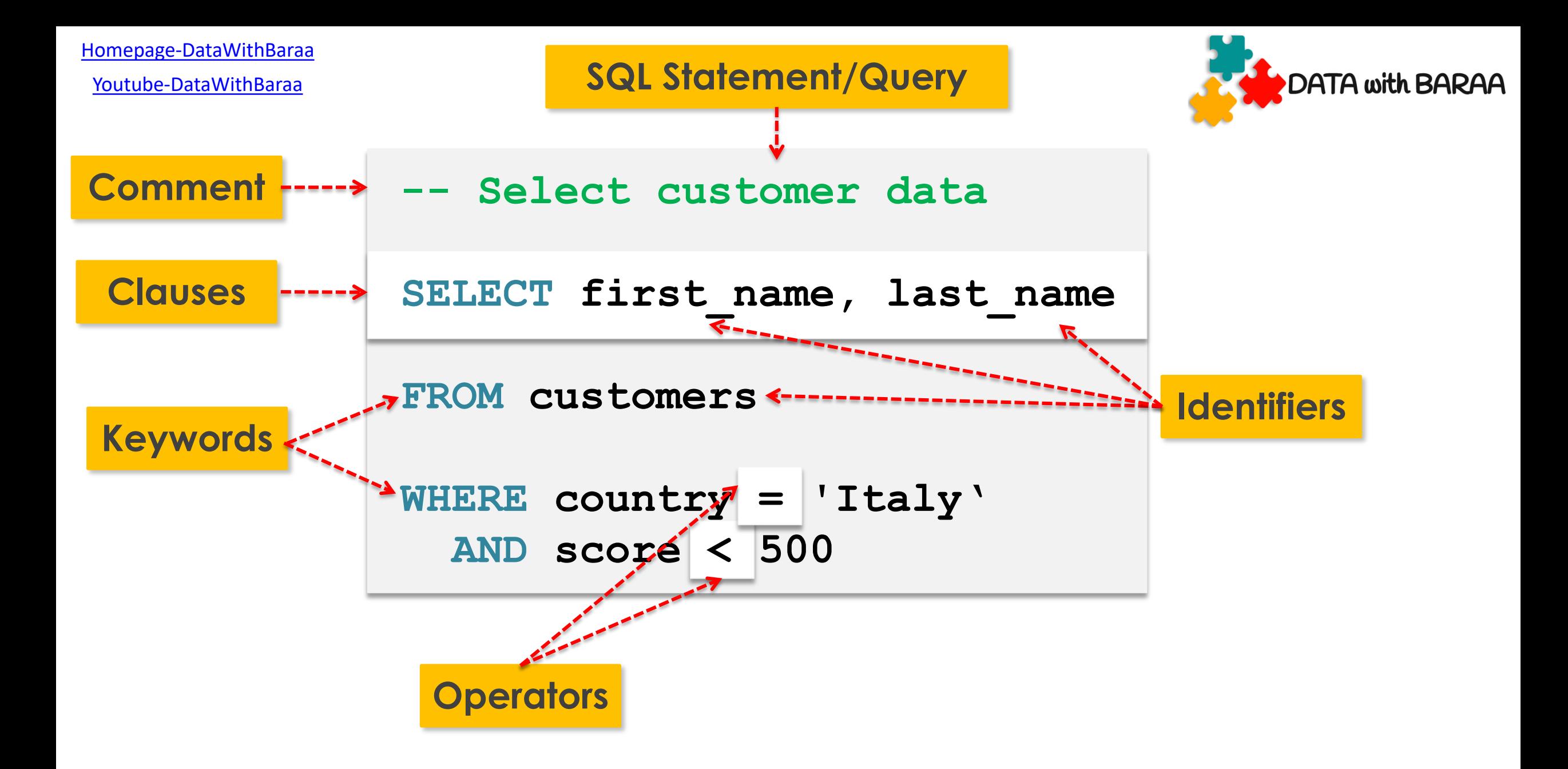

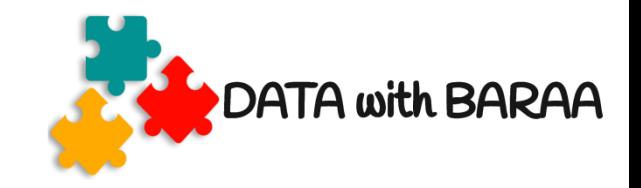

#### **SELECT Statement**

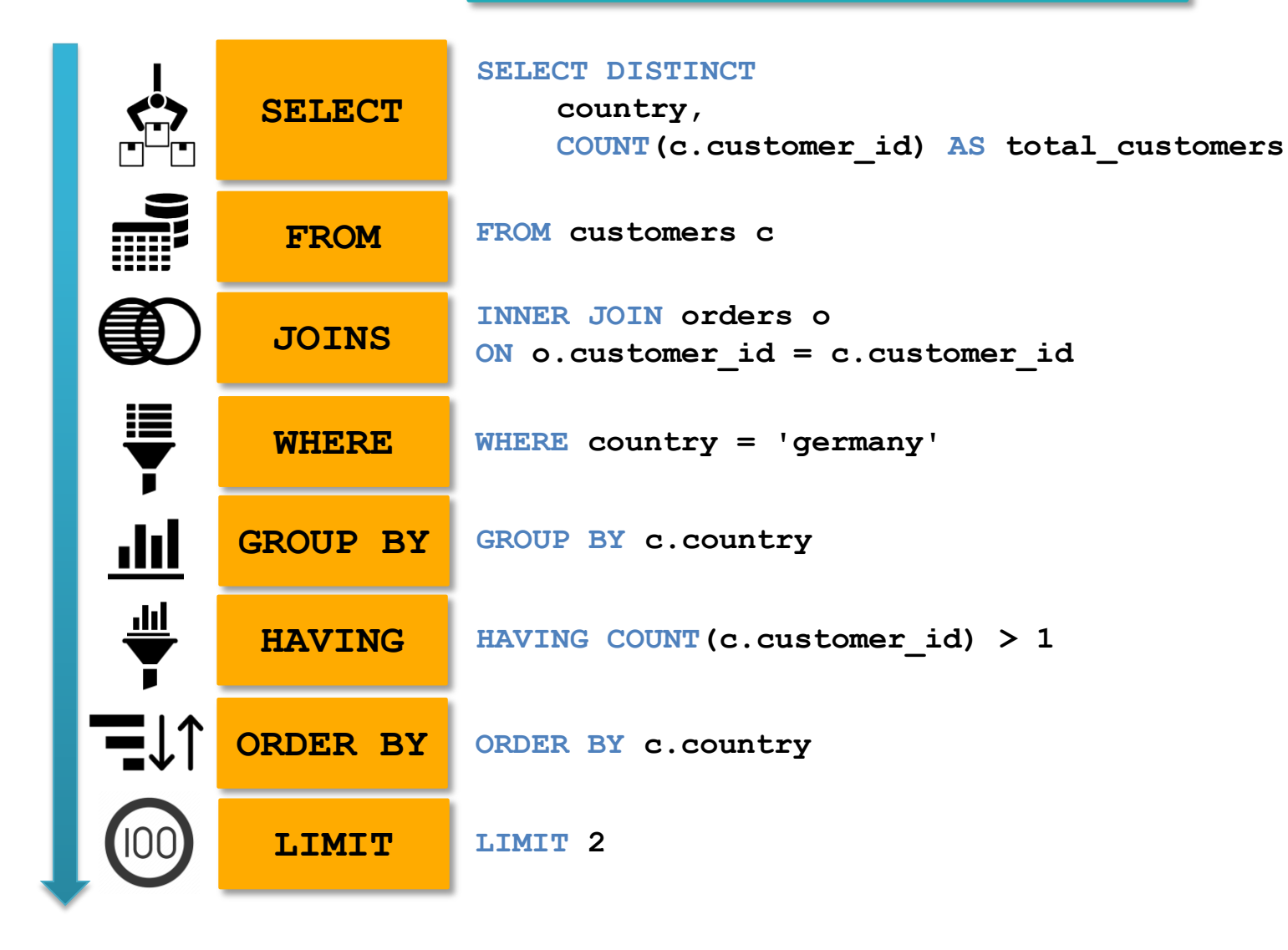

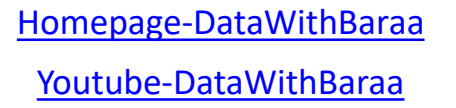

**Logical Operators AND OR**

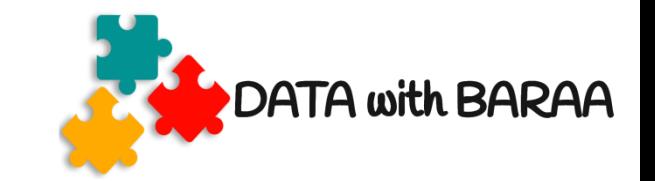

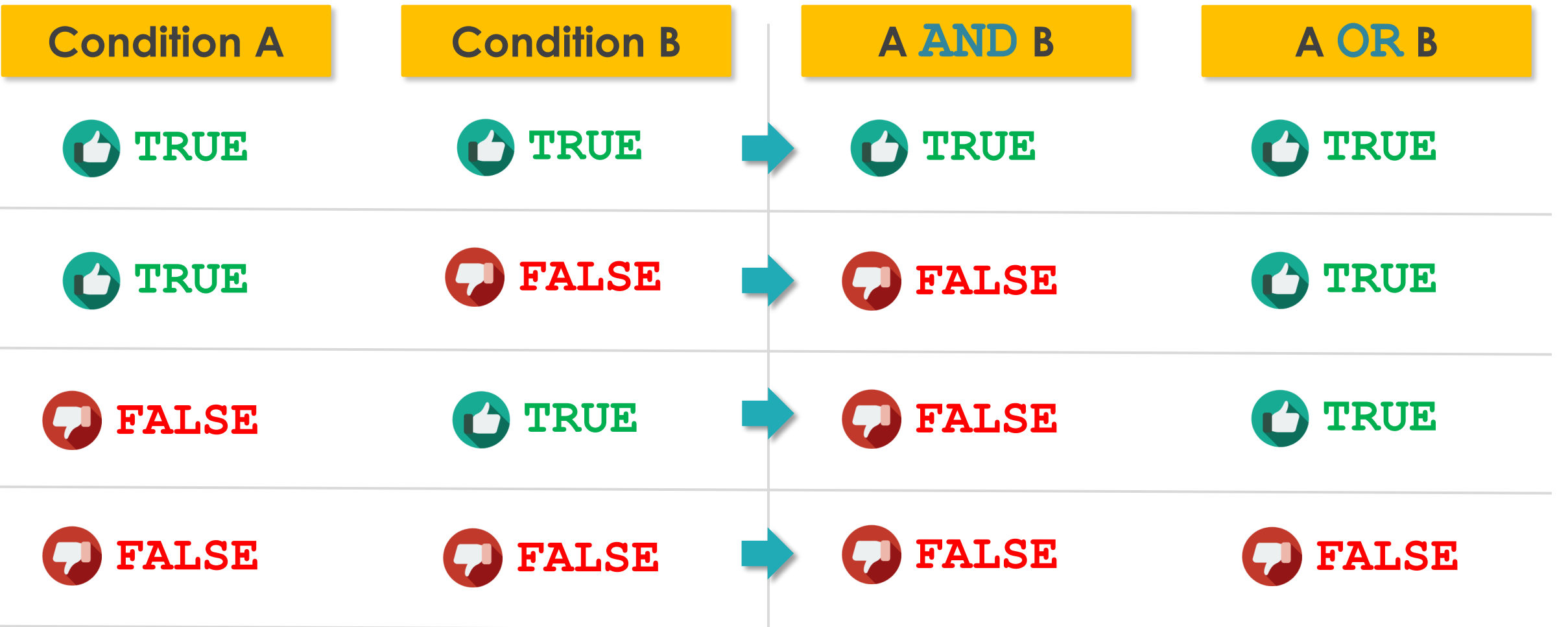

[Homepage-DataWithBaraa](https://www.datawithbaraa.com/)

[Youtube-DataWithBaraa](https://bit.ly/3qBXQsR)

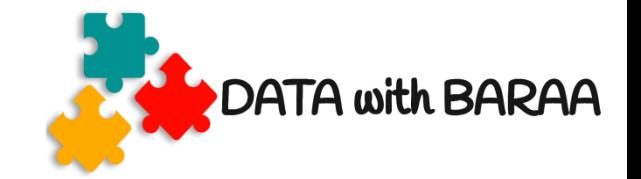

## **Logical Operators NOT**

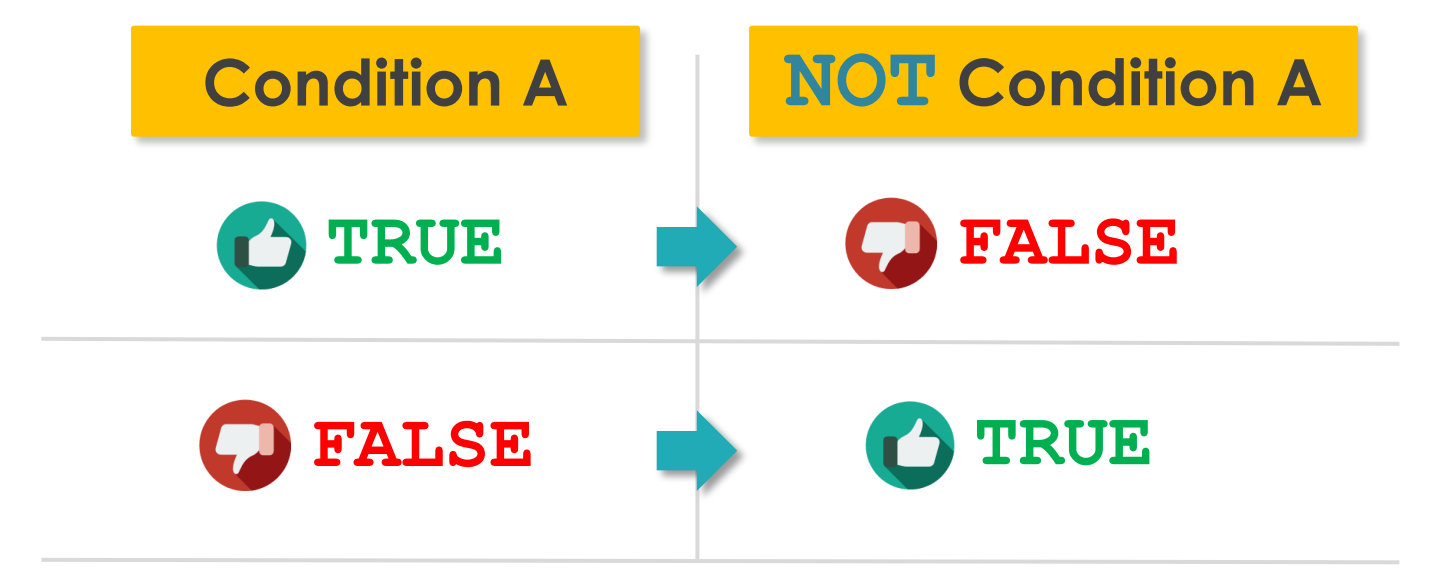

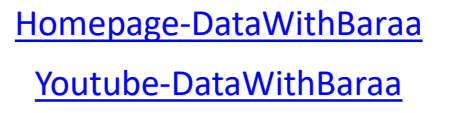

### **WHERE Operators**

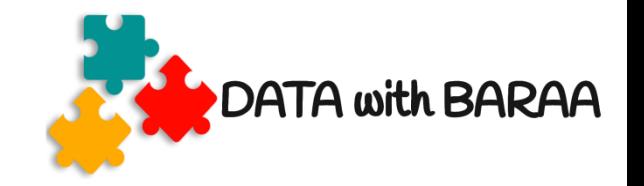

#### **Comparison Operators**

#### **Logical Operators**

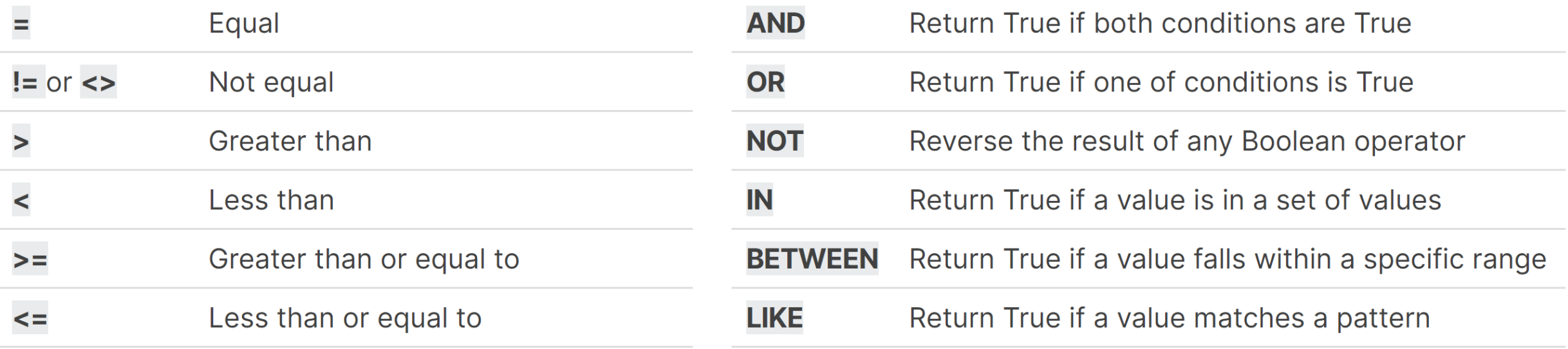

[Homepage-DataWithBaraa](https://www.datawithbaraa.com/)

[Youtube-DataWithBaraa](https://bit.ly/3qBXQsR)

### **WHERE Operators**

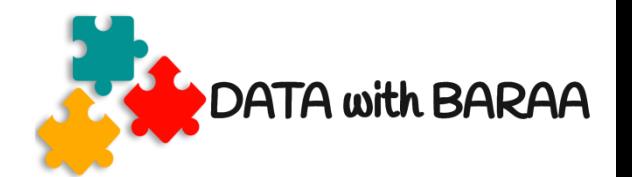

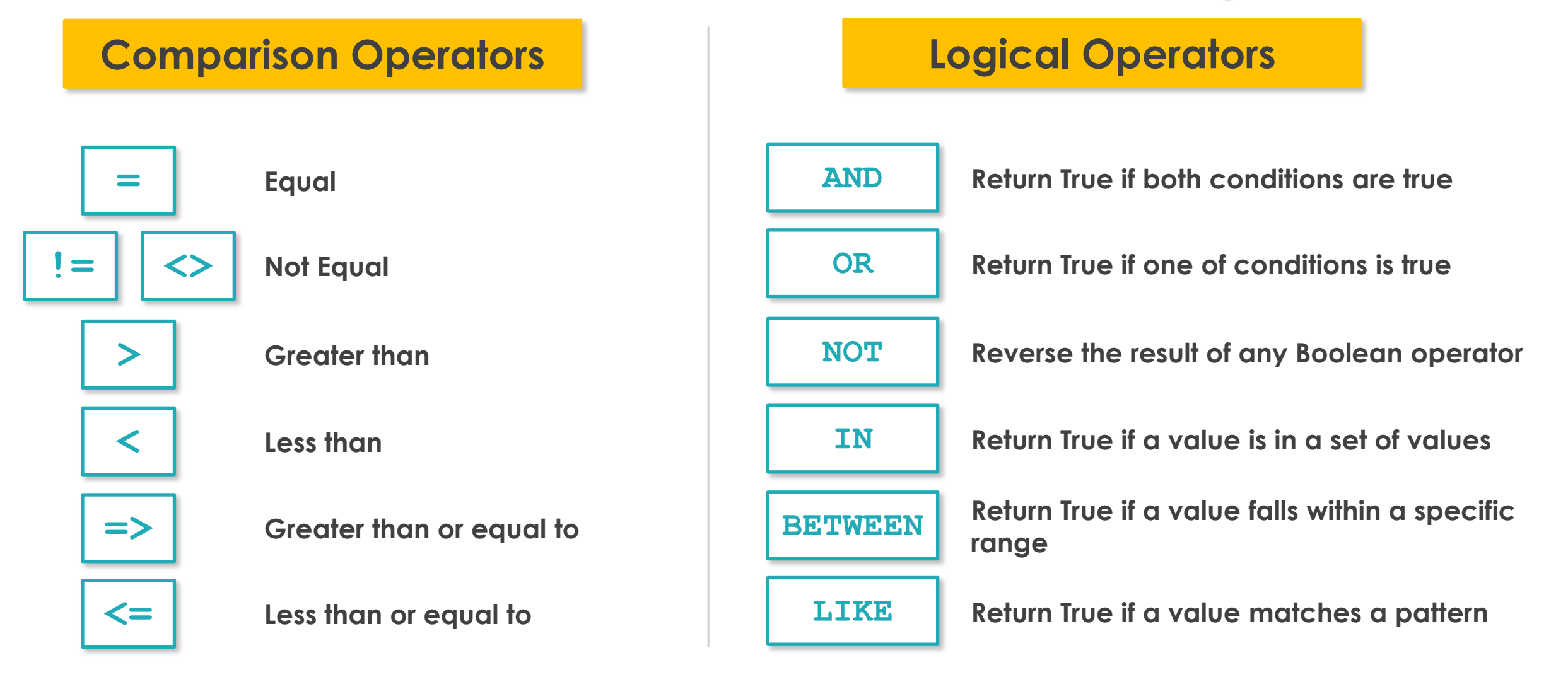

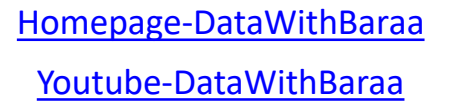

**Logical Operators AND OR**

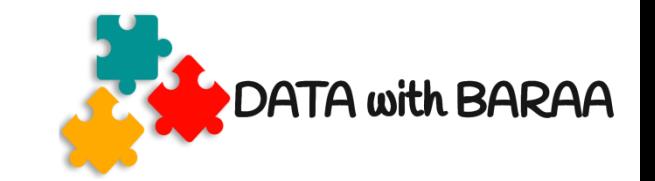

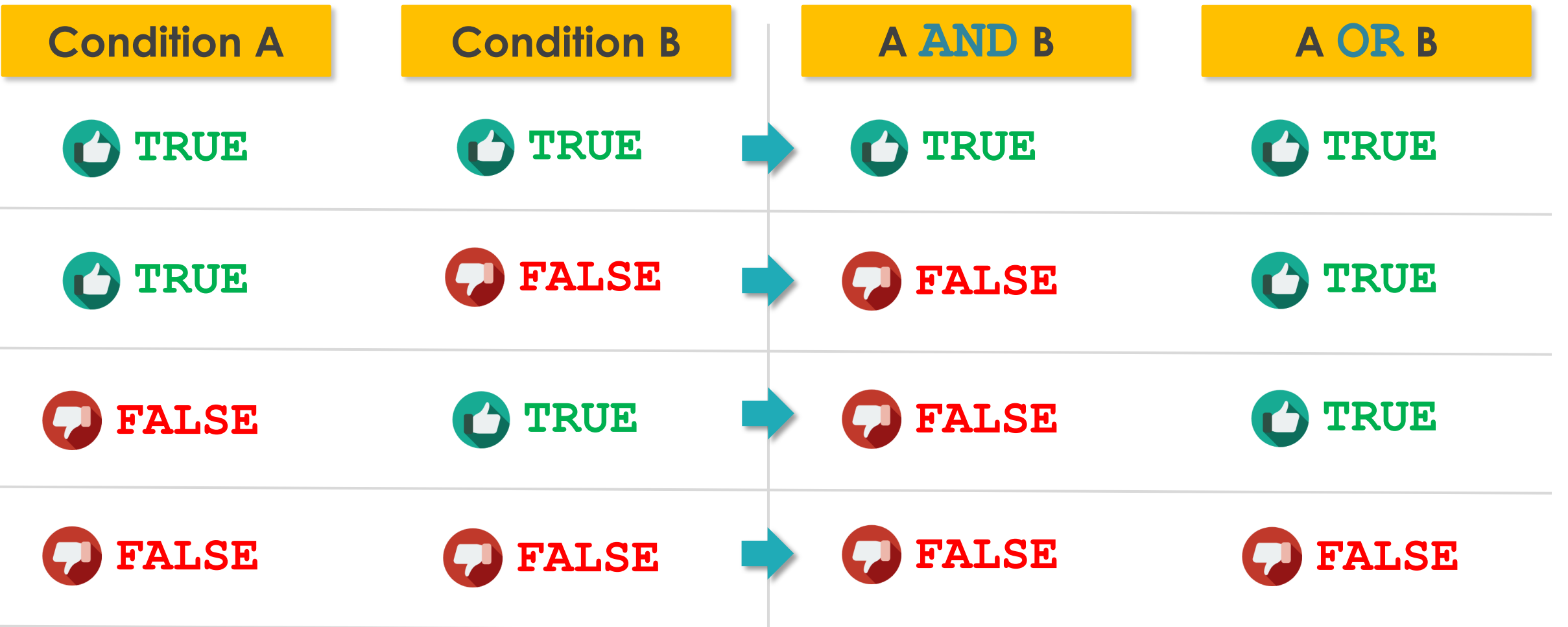

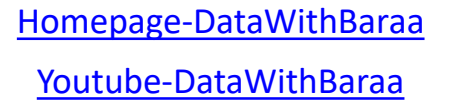

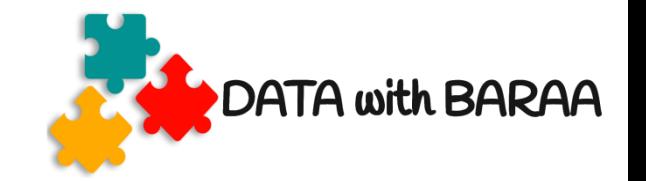

## **AND - Return True only if both conditions are true**

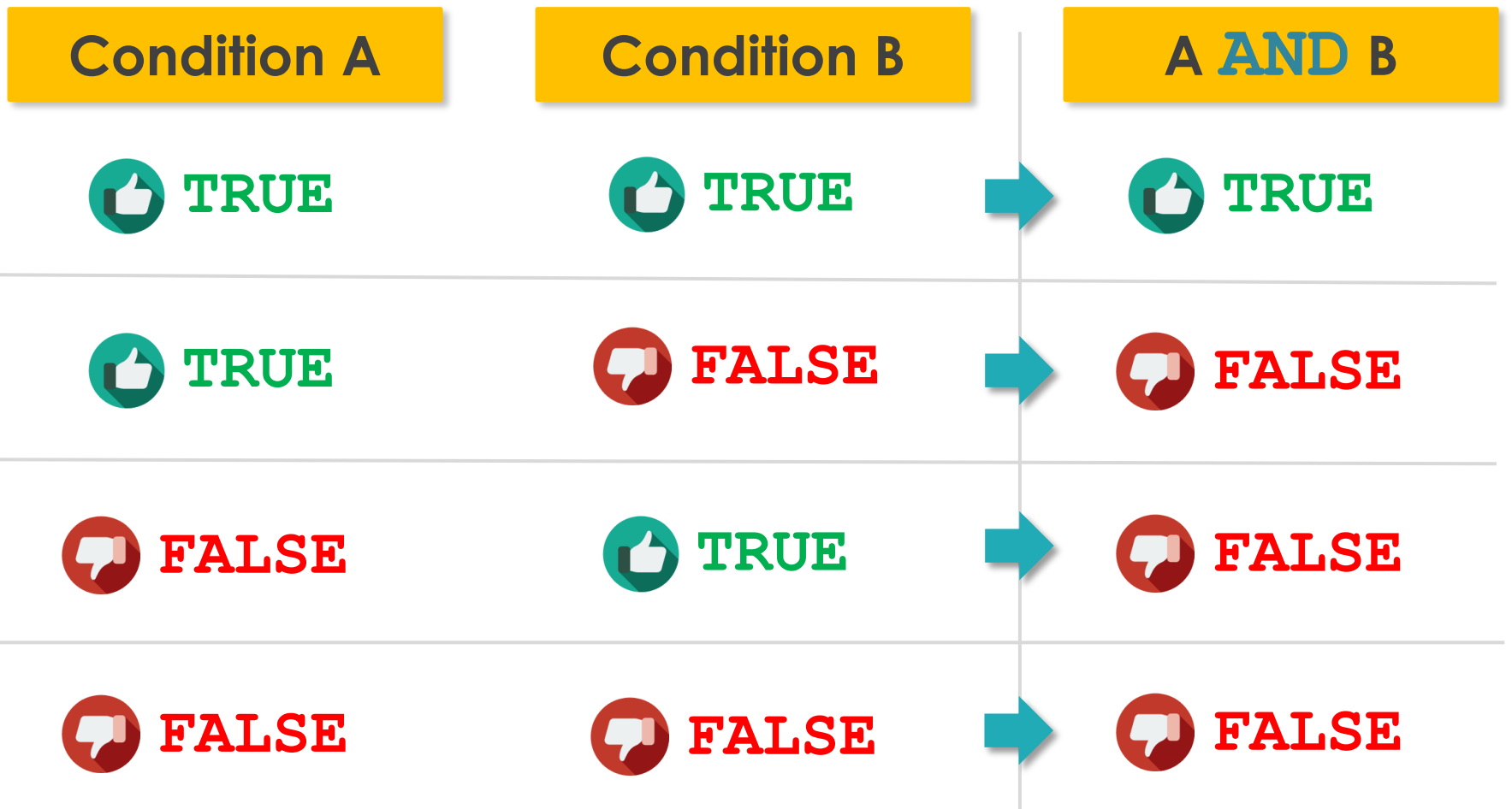

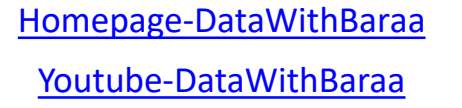

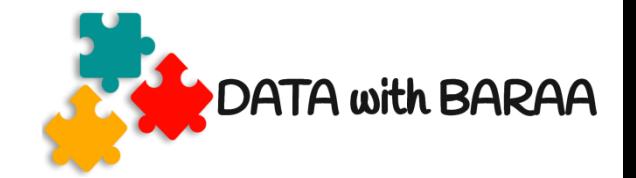

### **OR- Return True if one of conditions is true**

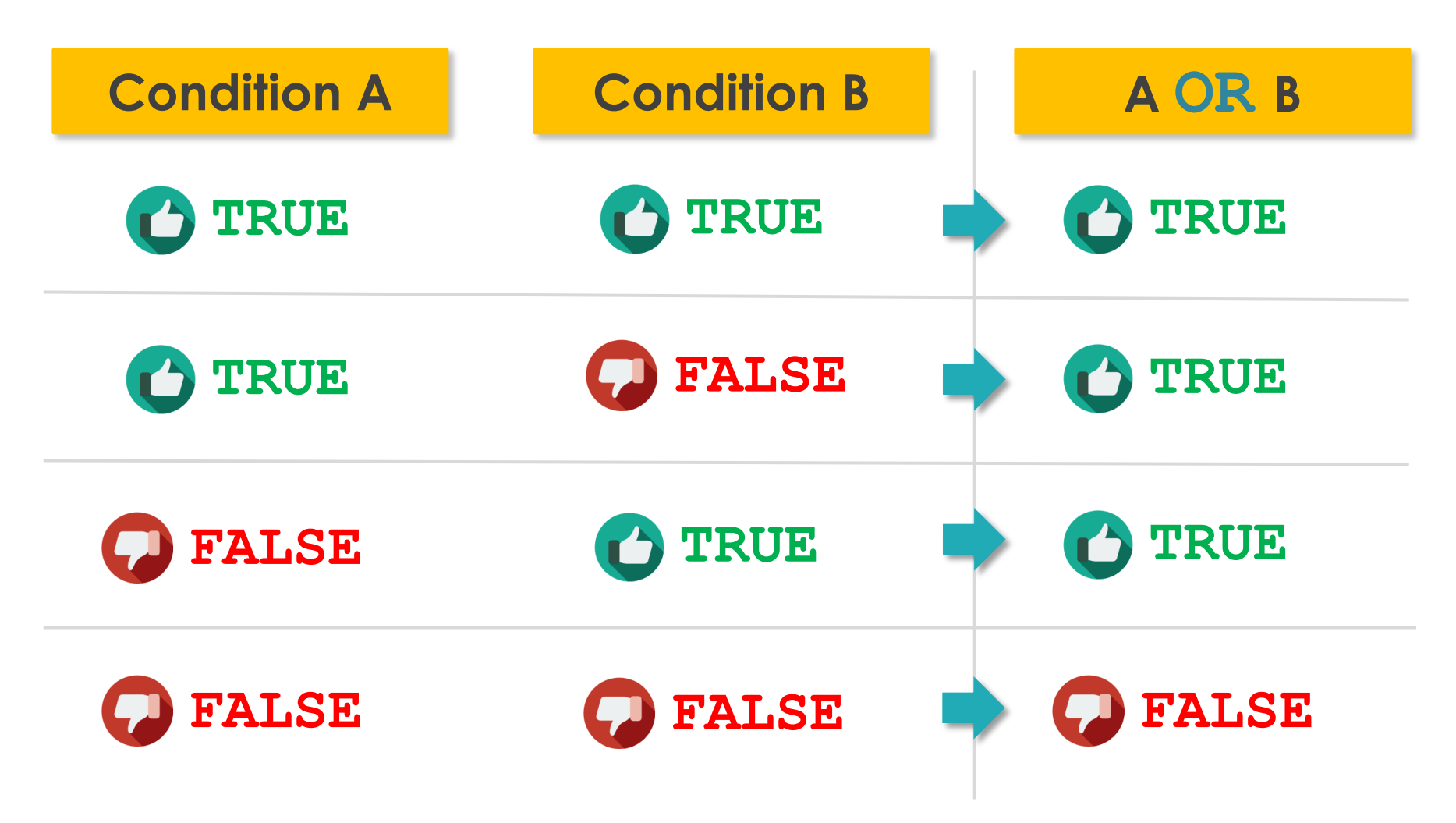

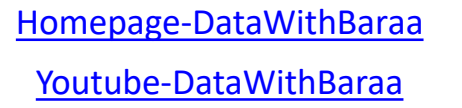

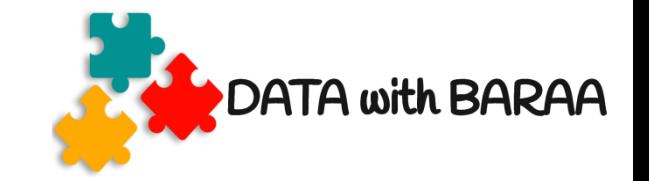

### **NOT - Reverse the result of any Boolean operator**

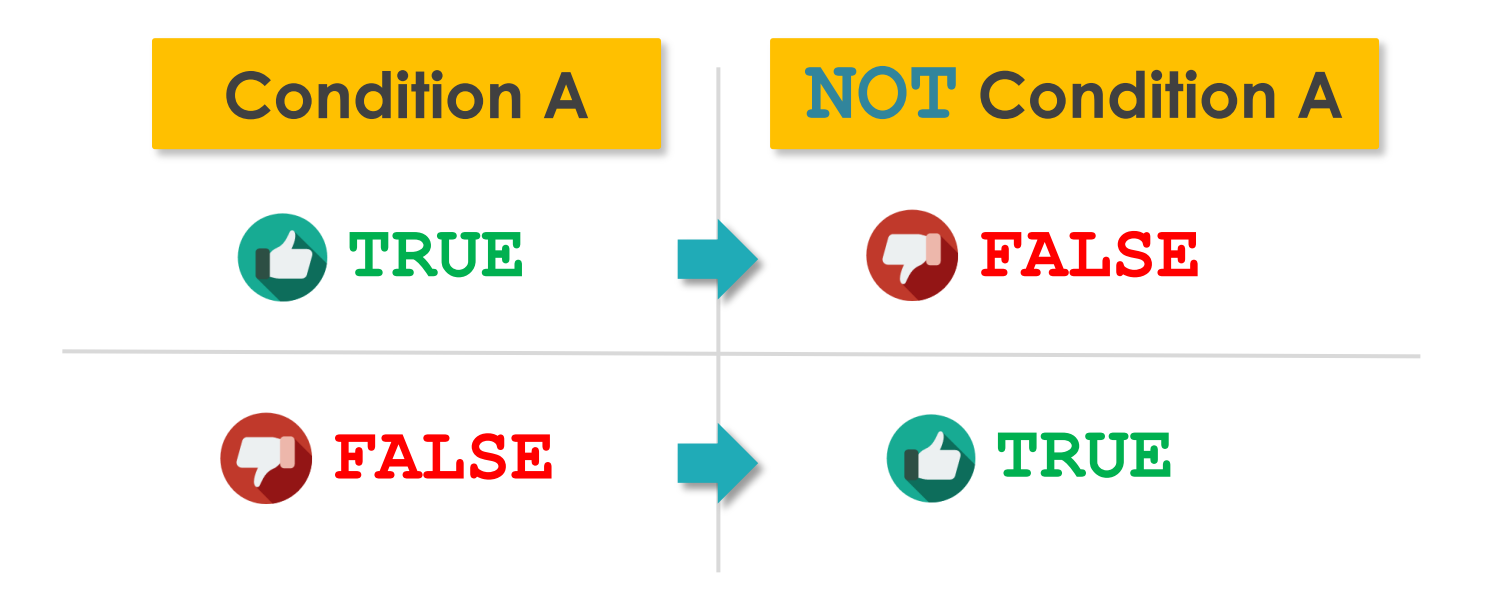

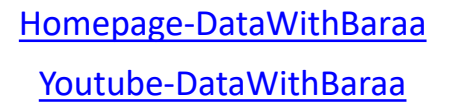

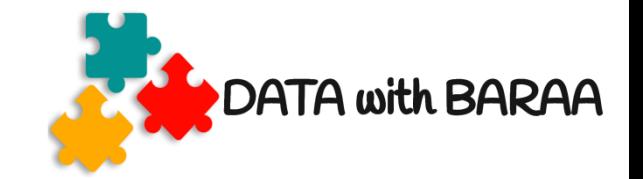

### **BETWEEN- Return True if a value falls within a specific range**

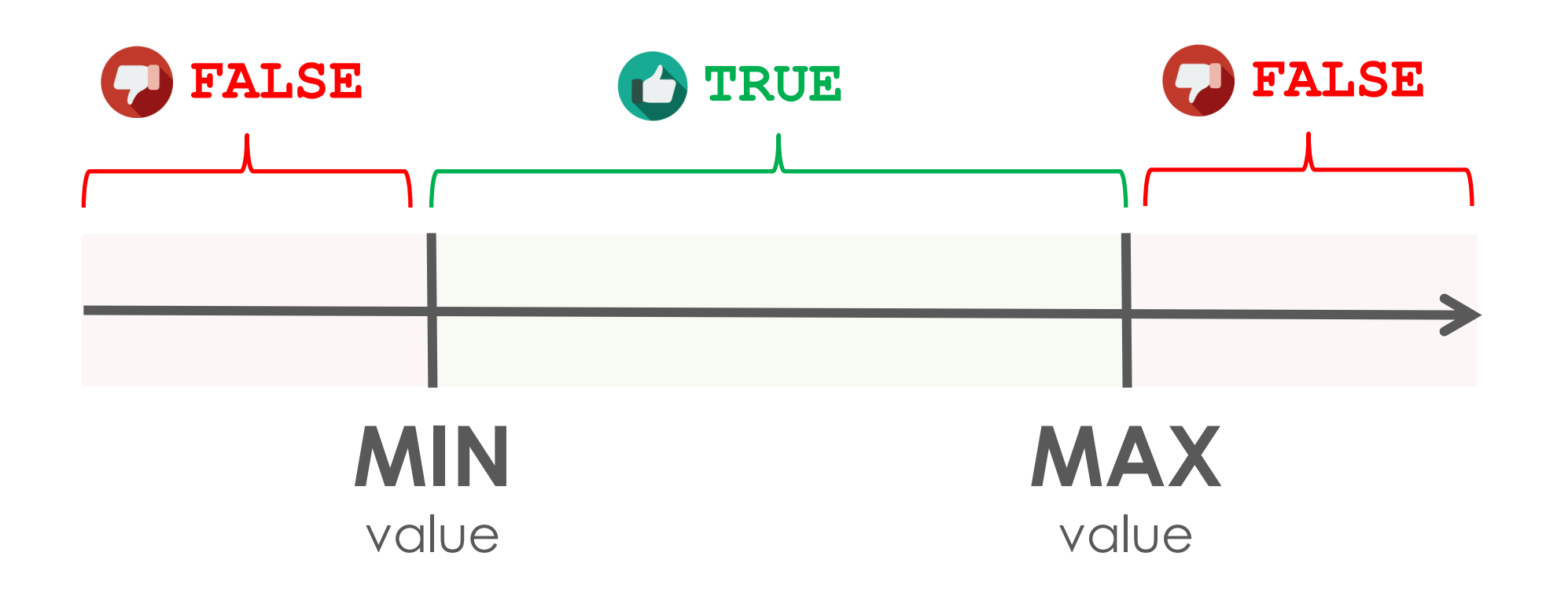

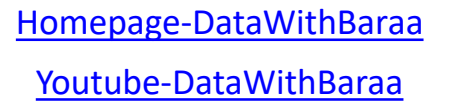

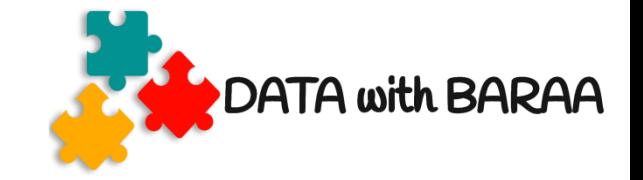

### **IN - Return True if a value is in a list of values**

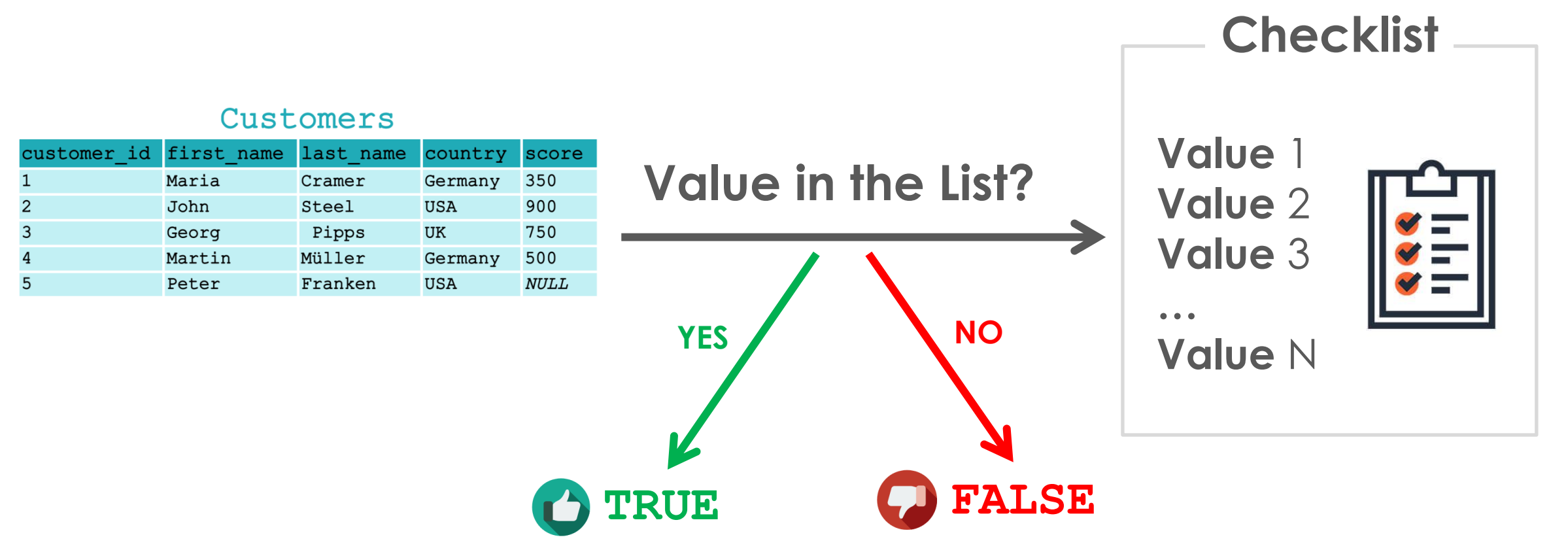

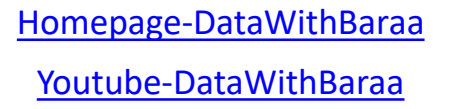

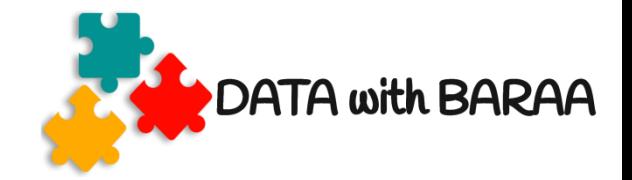

### **LIKE - Return True if a value matches a pattern**

- **Percent % matches anything**
- **Underscore \_ matches exactly one character**

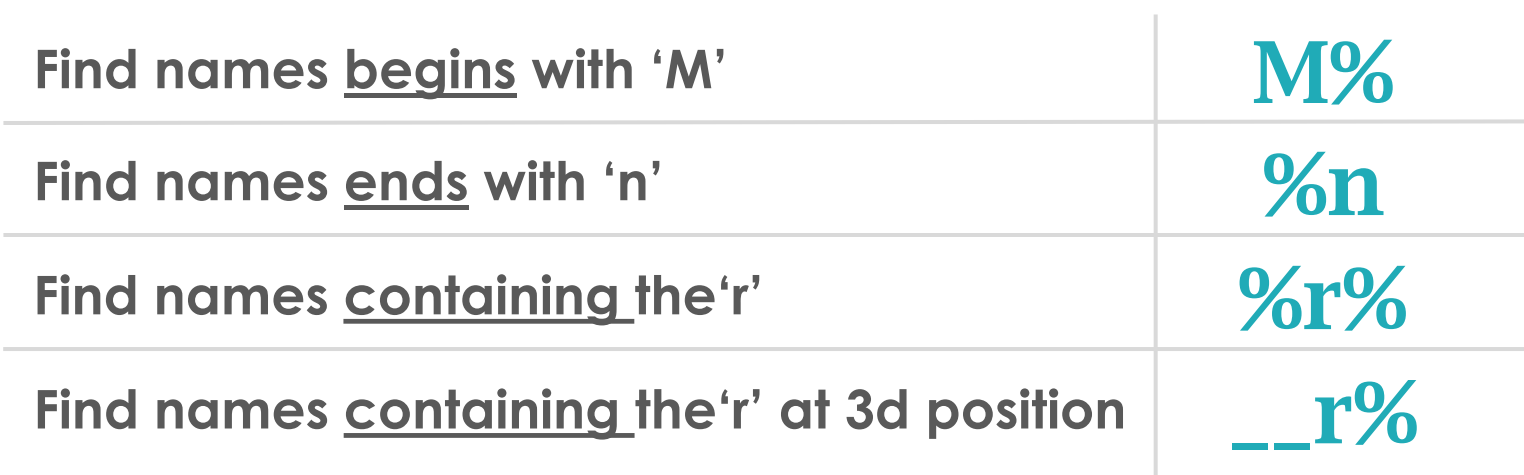

#### **Pattern**

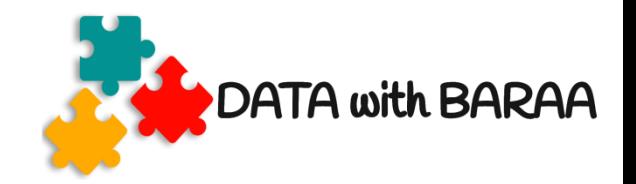

#### **Pattern M % M aria J ohn G eorg M artin P eter Find names begins with 'M' Maria John Georg Martin Peter**

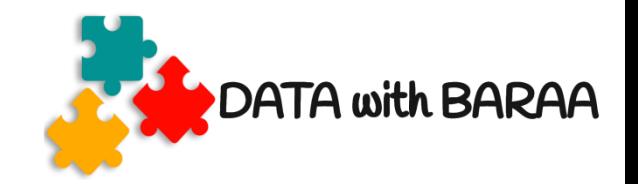

#### **Find names ends with 'n'**

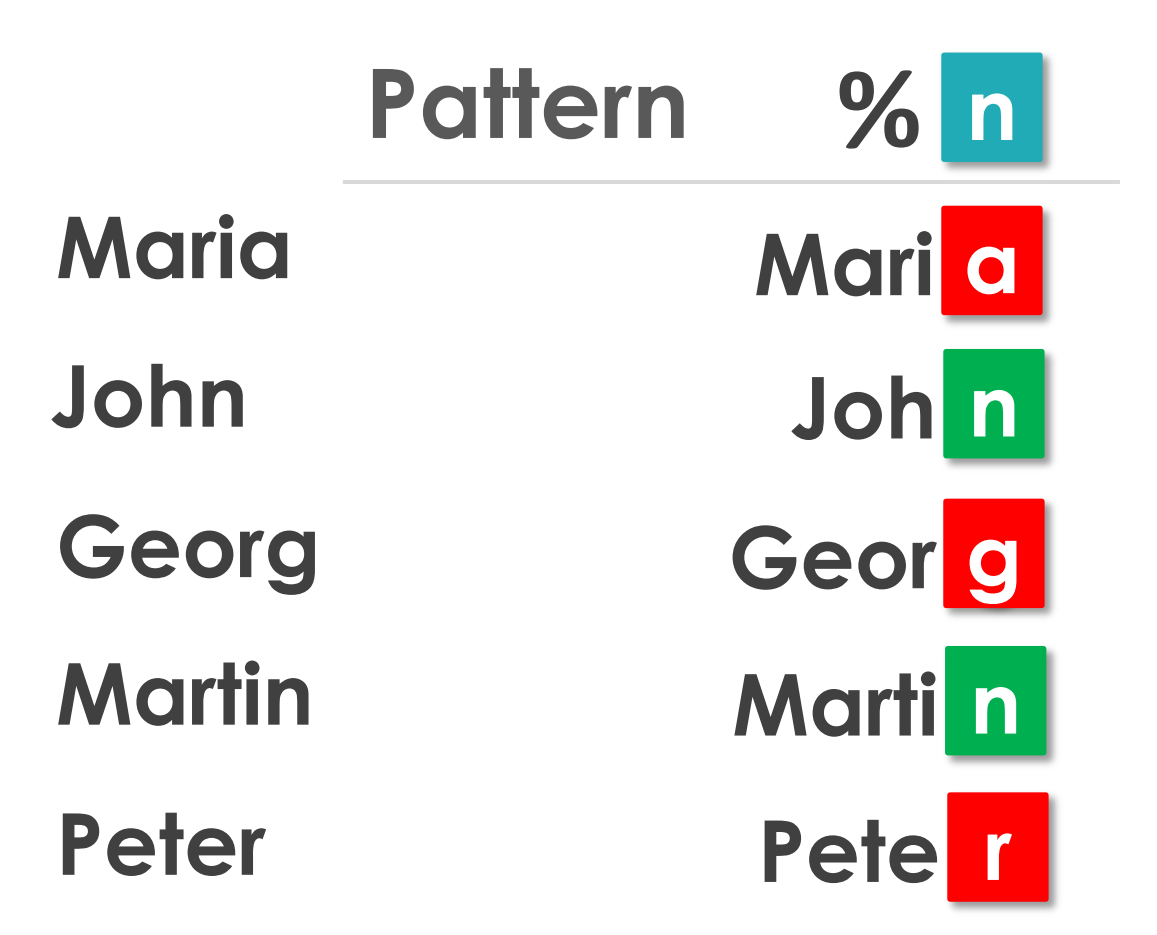

[Homepage-DataWithBaraa](https://www.datawithbaraa.com/) [Youtube-DataWithBaraa](https://bit.ly/3qBXQsR)

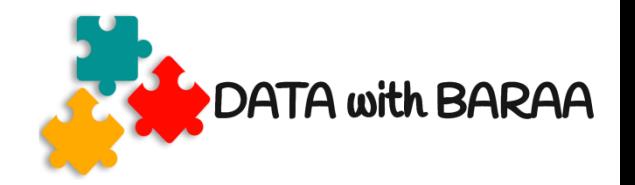

### **Find names containing the'r'**

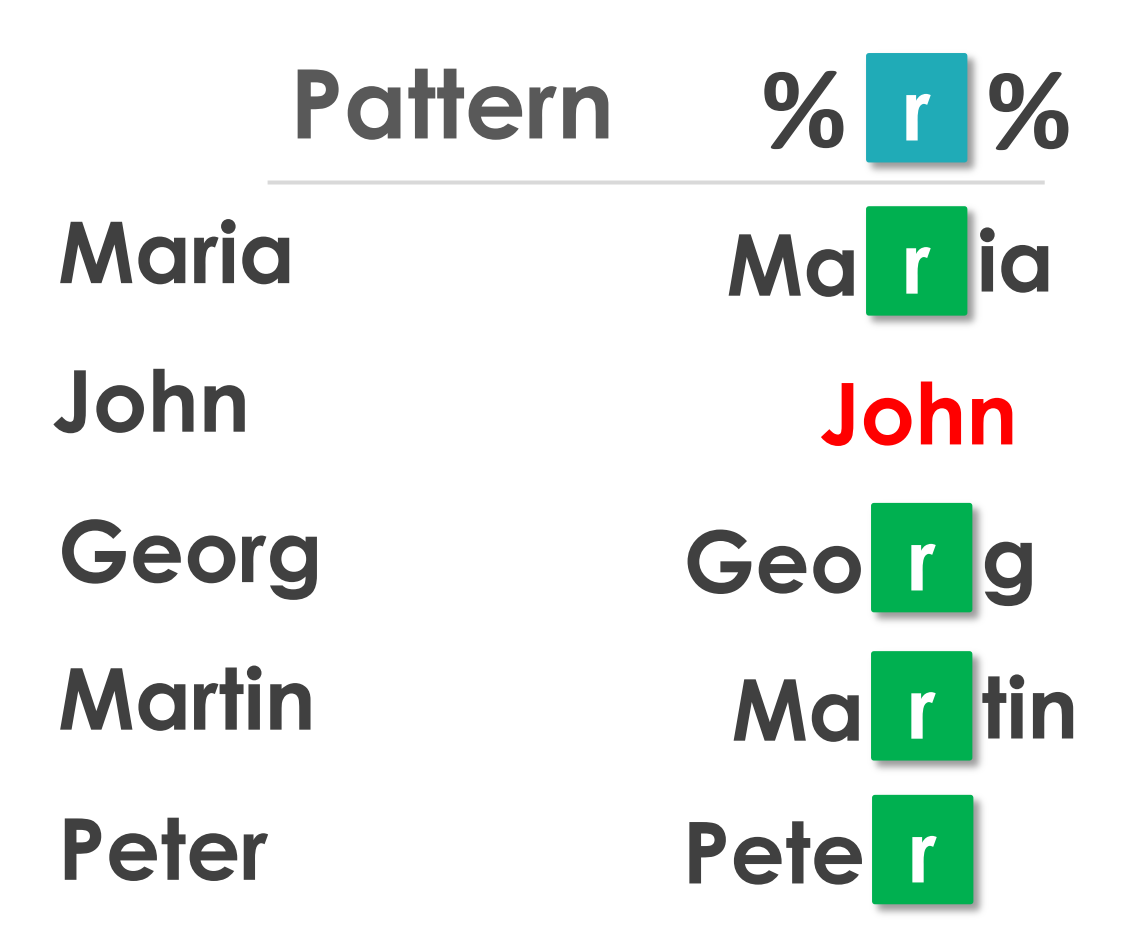

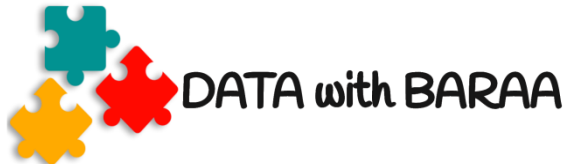

### **Find names containing the'r' at 3d position**

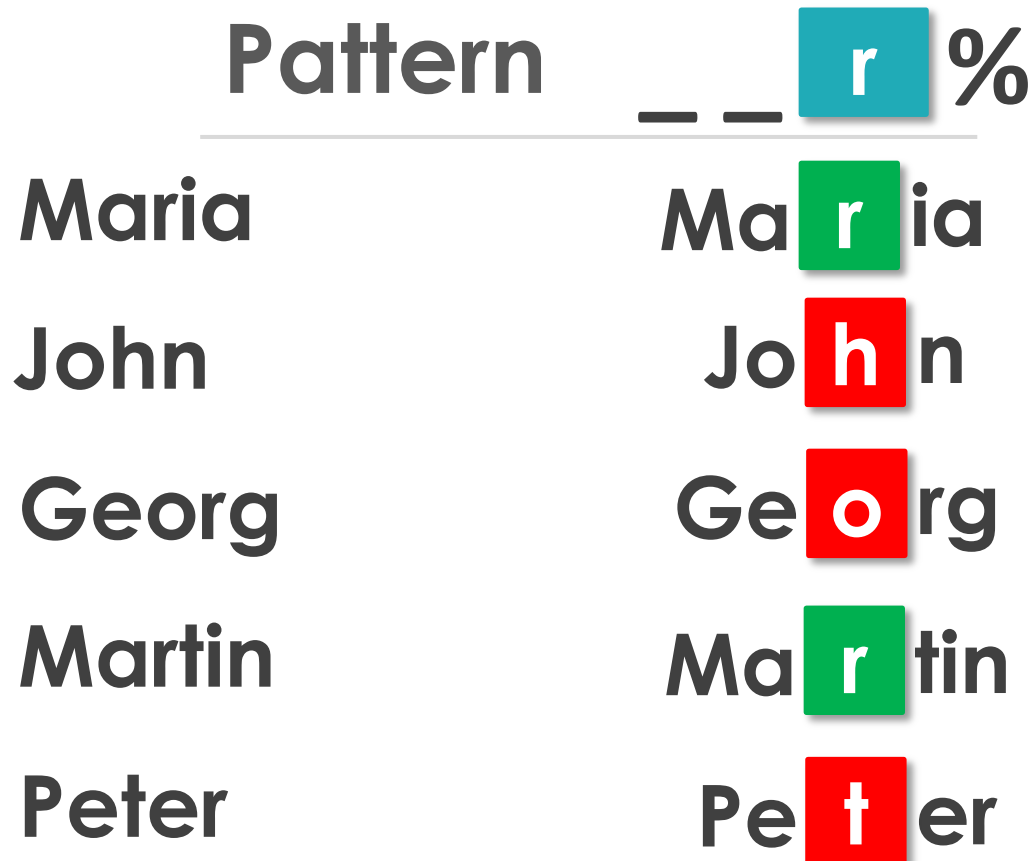

#### [Homepage-DataWithBaraa](https://www.datawithbaraa.com/) [Youtube-DataWithBaraa](https://bit.ly/3qBXQsR)

**SQL JOINS**

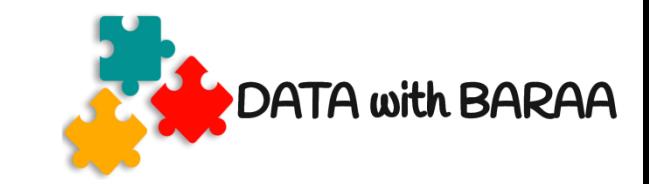

#### Customers

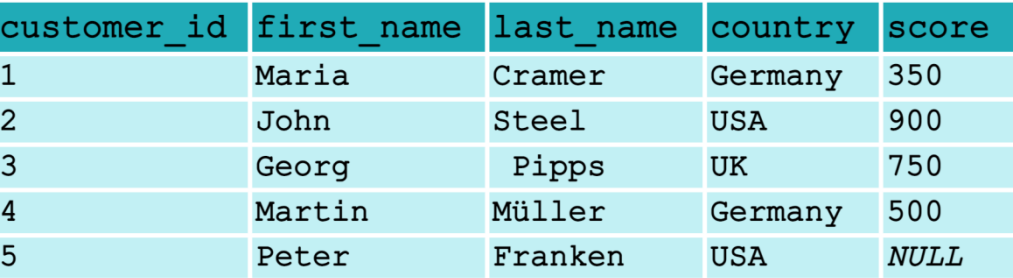

# **Join Key**

**customer\_id** 

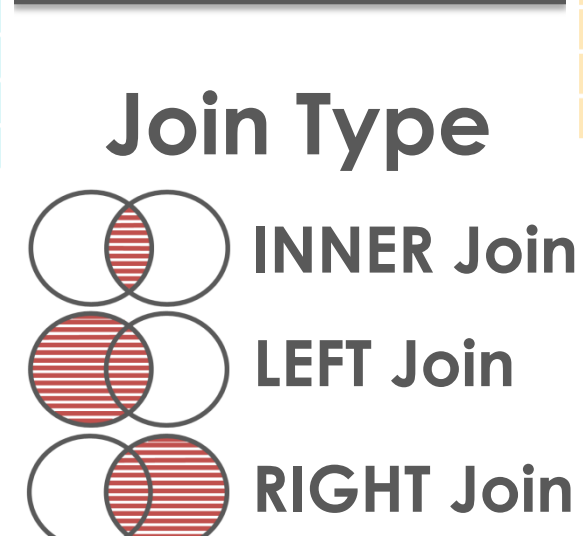

**FULL Join**

#### Orders

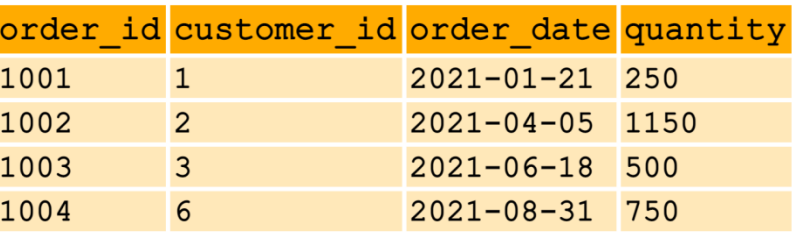

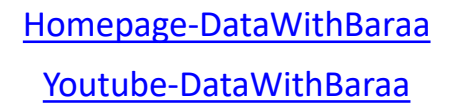

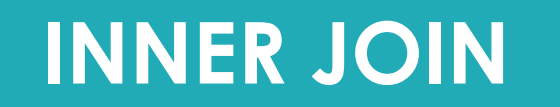

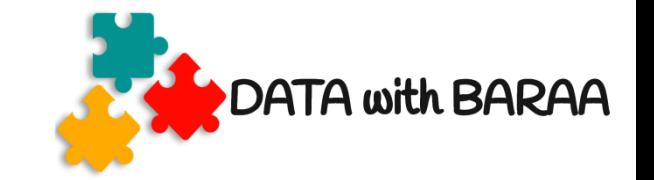

# **LEFT Table Only matching Rows**

## **RIGHT Table Only matching Rows**

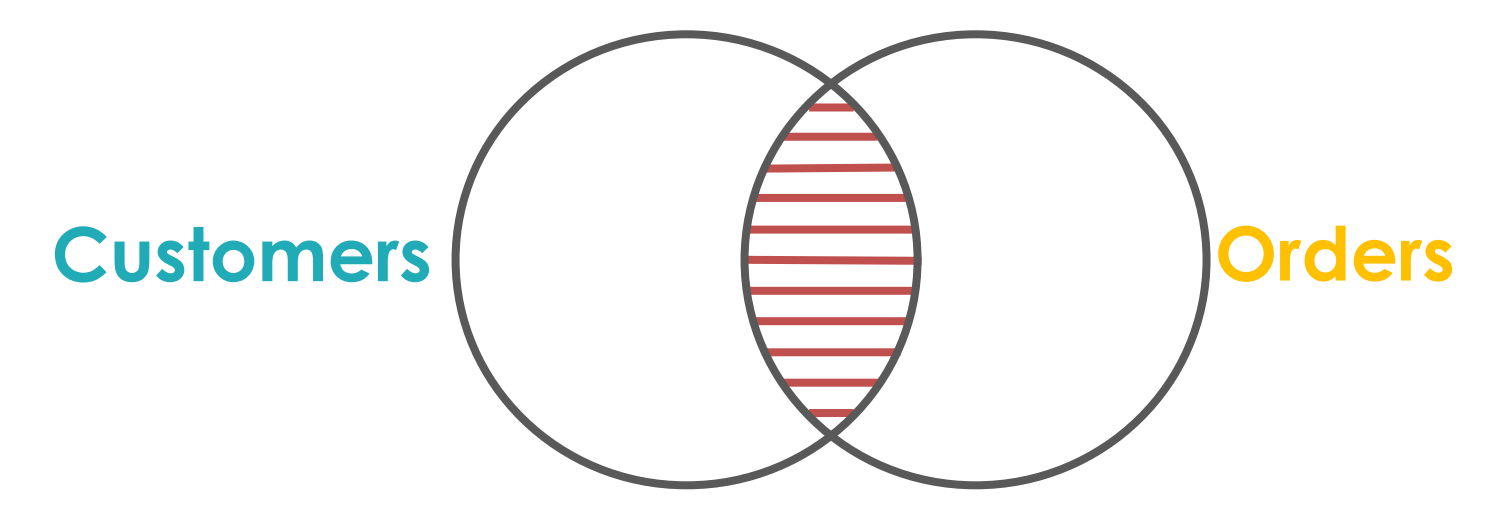

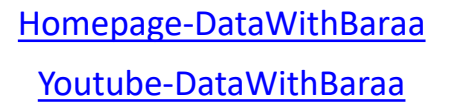

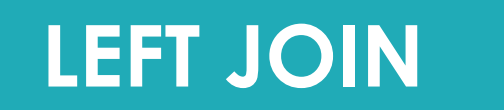

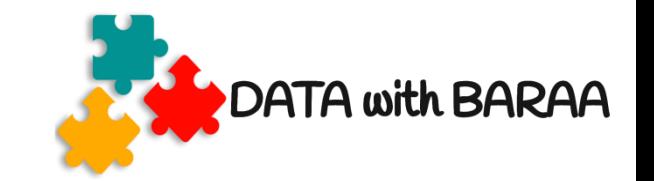

# **LEFT Table Return ALL Rows**

## **RIGHT Table Only matching Rows**

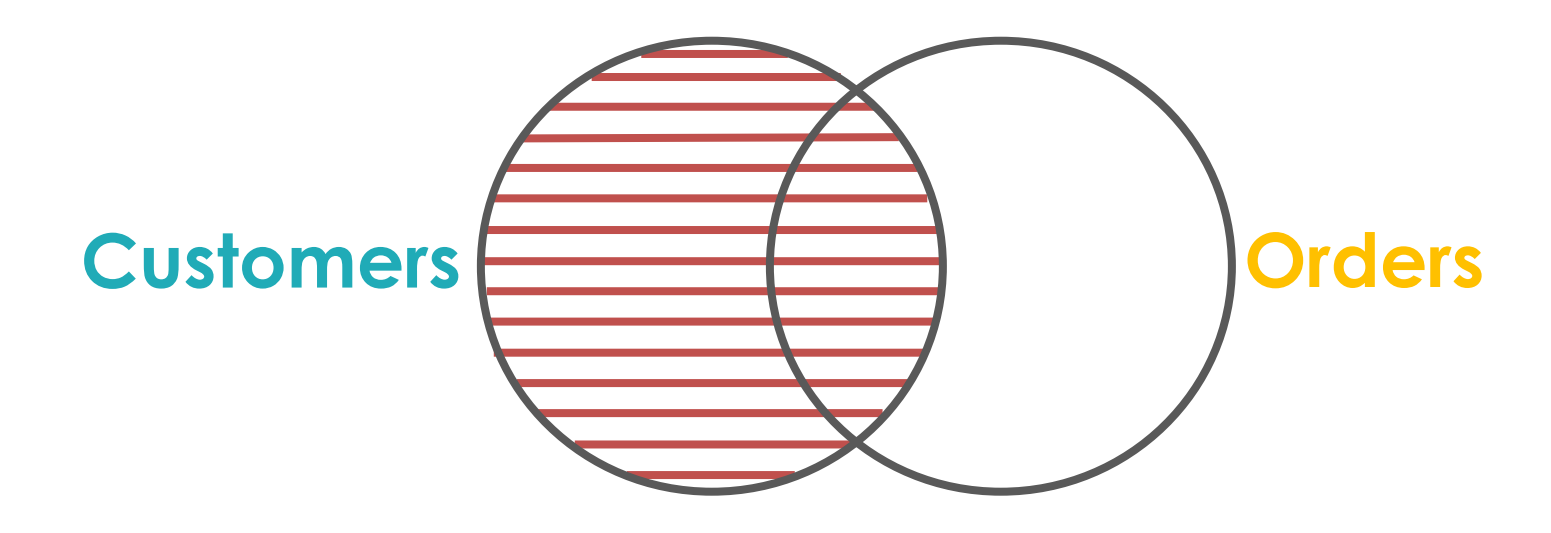

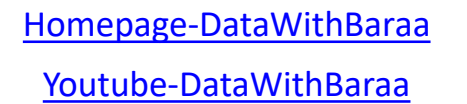

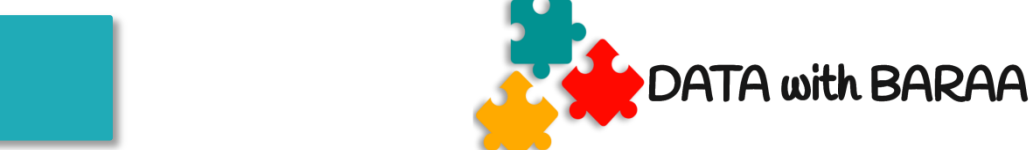

# **LEFT Table Only matching Rows**

## **RIGHT Table Return ALL Rows**

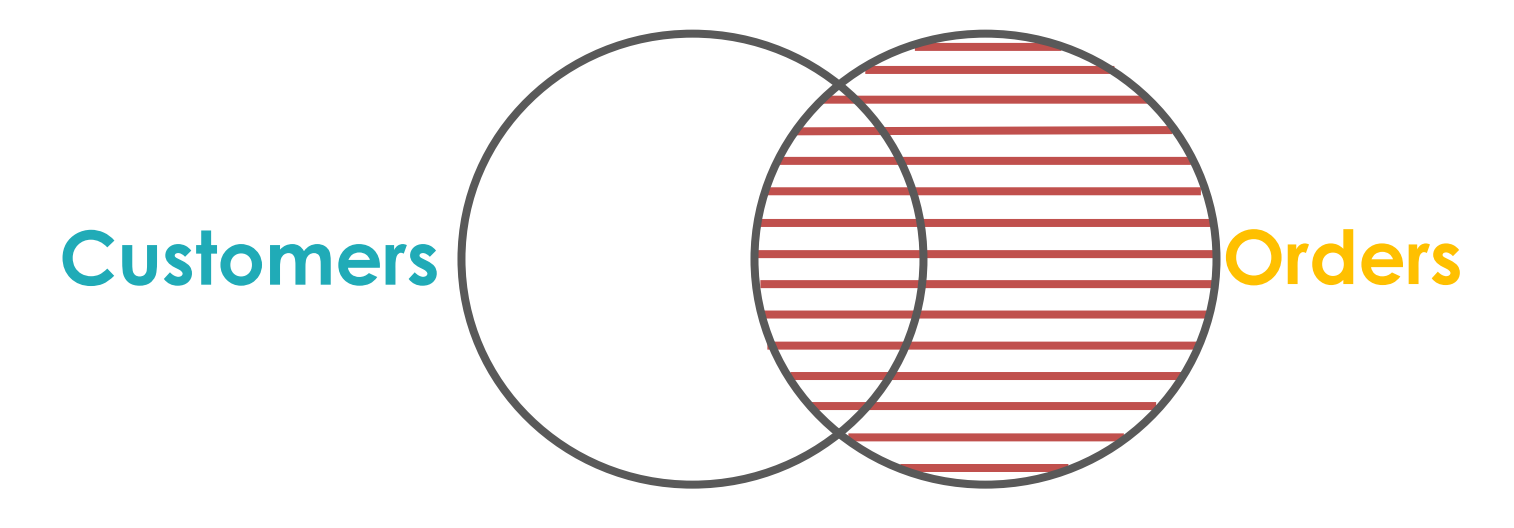

**RIGHT JOIN**

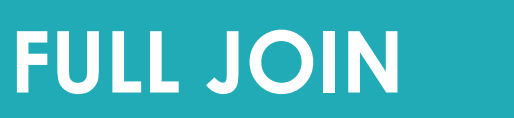

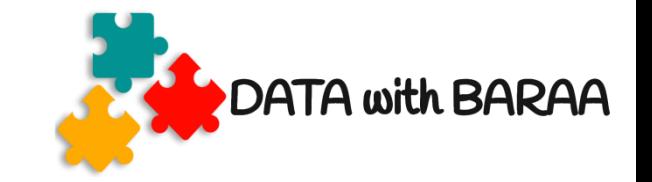

## **LEFT Table Return ALL Rows**

## **RIGHT Table Return ALL Rows**

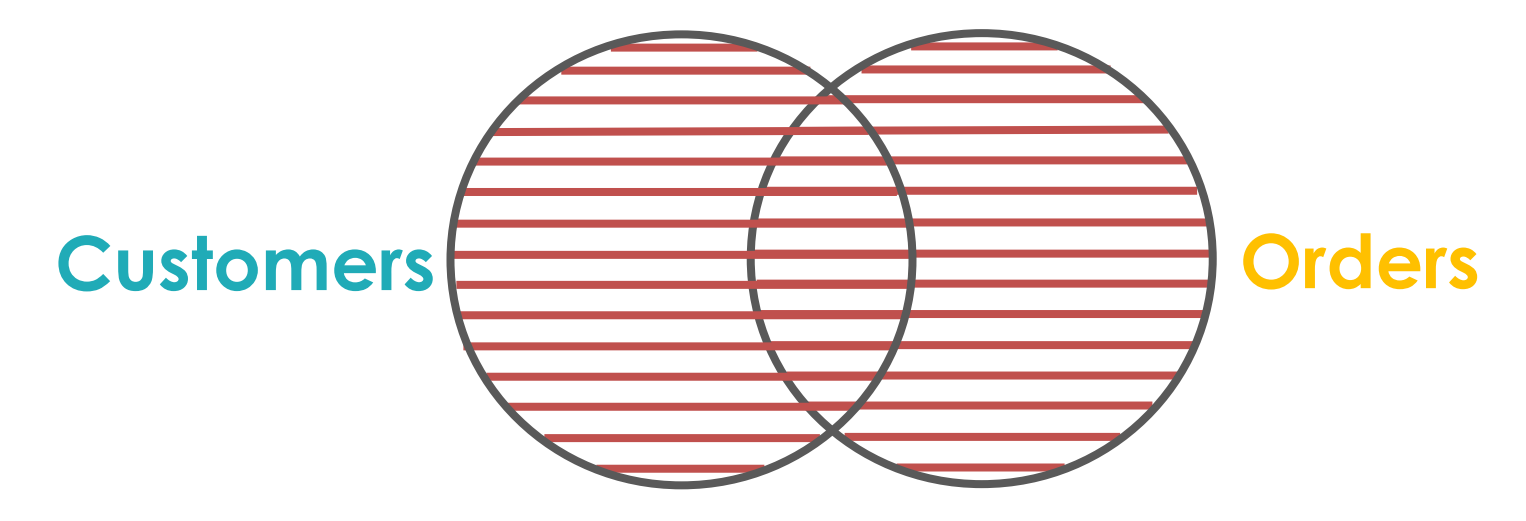

[Homepage-DataWithBaraa](https://www.datawithbaraa.com/)

[Youtube-DataWithBaraa](https://bit.ly/3qBXQsR)

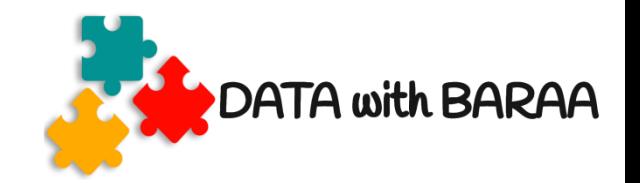

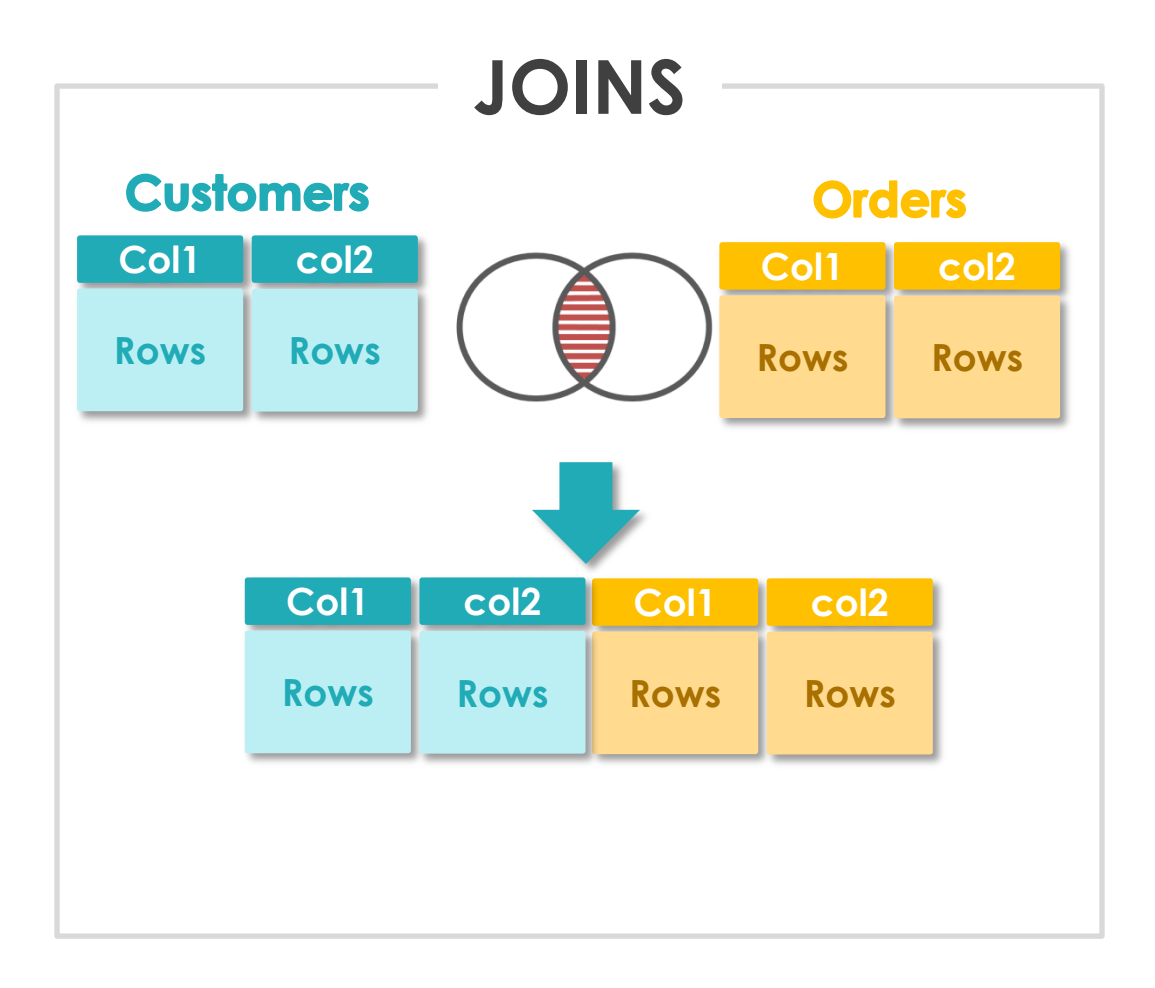

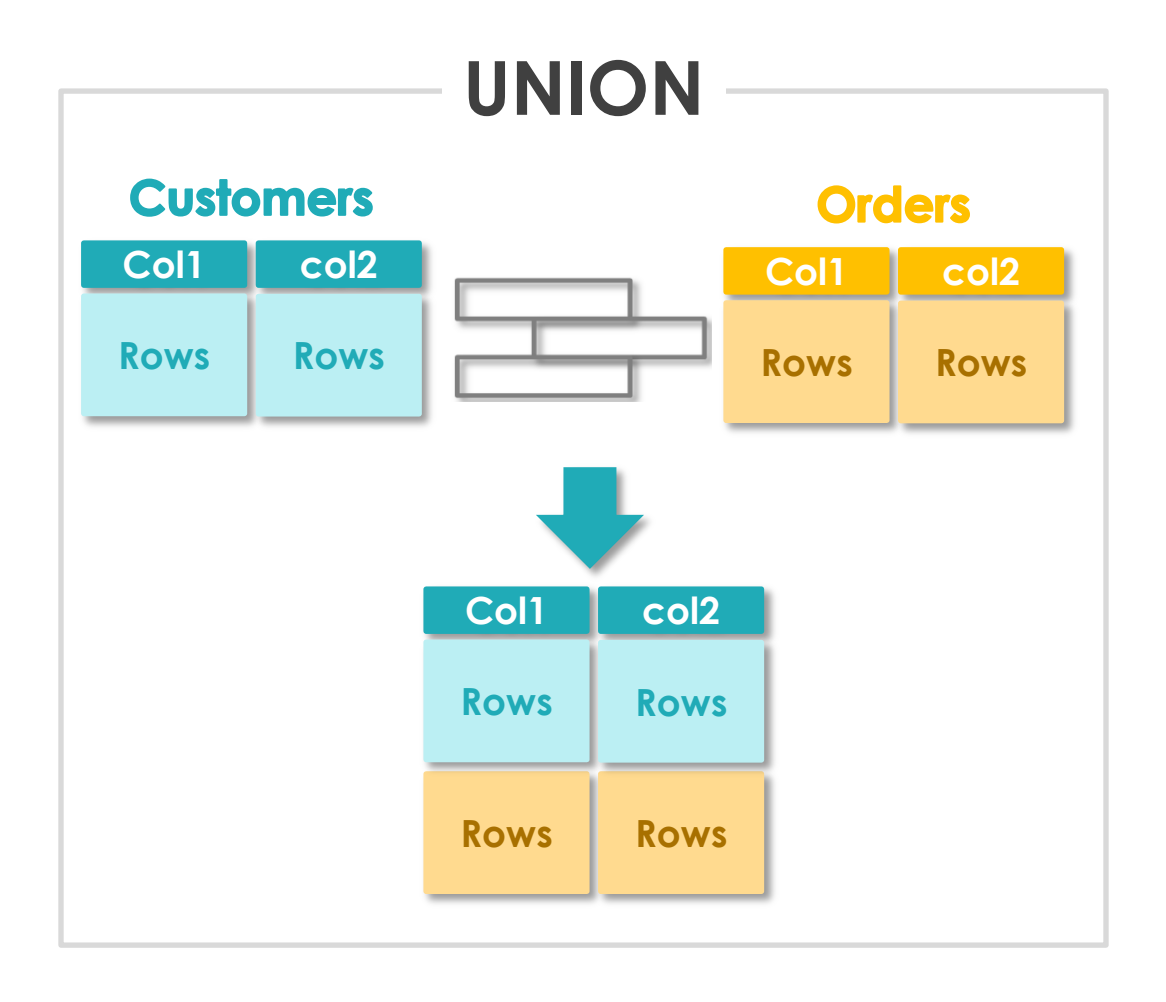

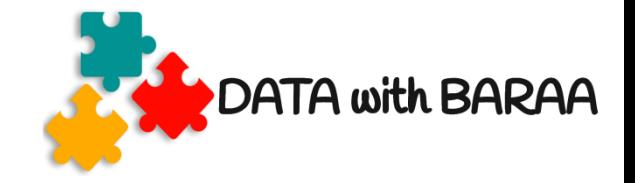

## **SQL Aggregate Functions**

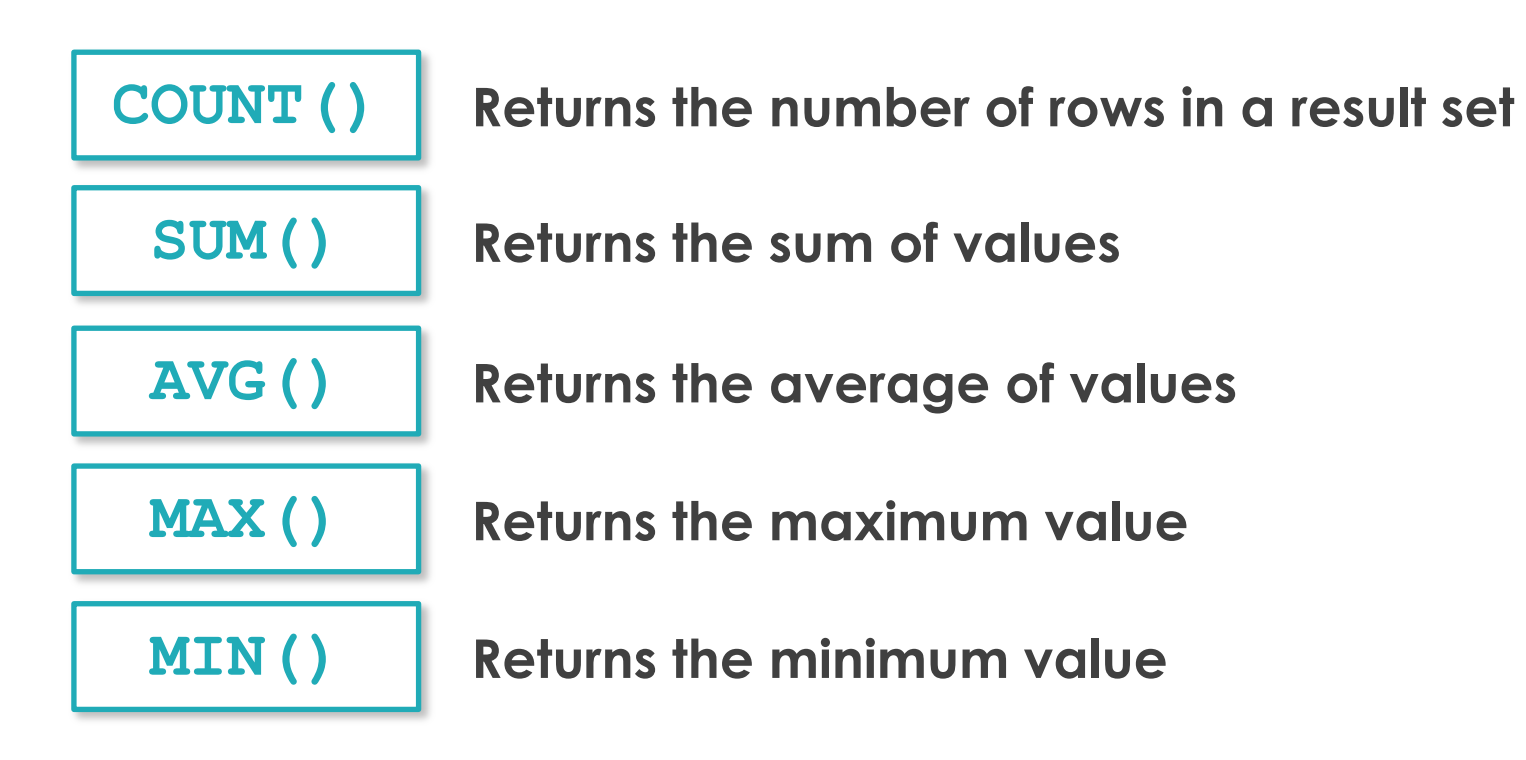

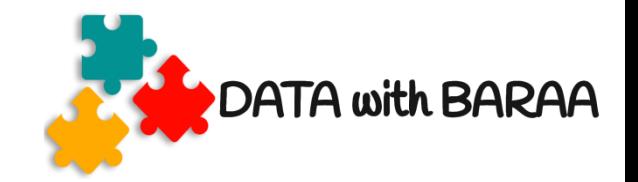

## **SQL String Functions**

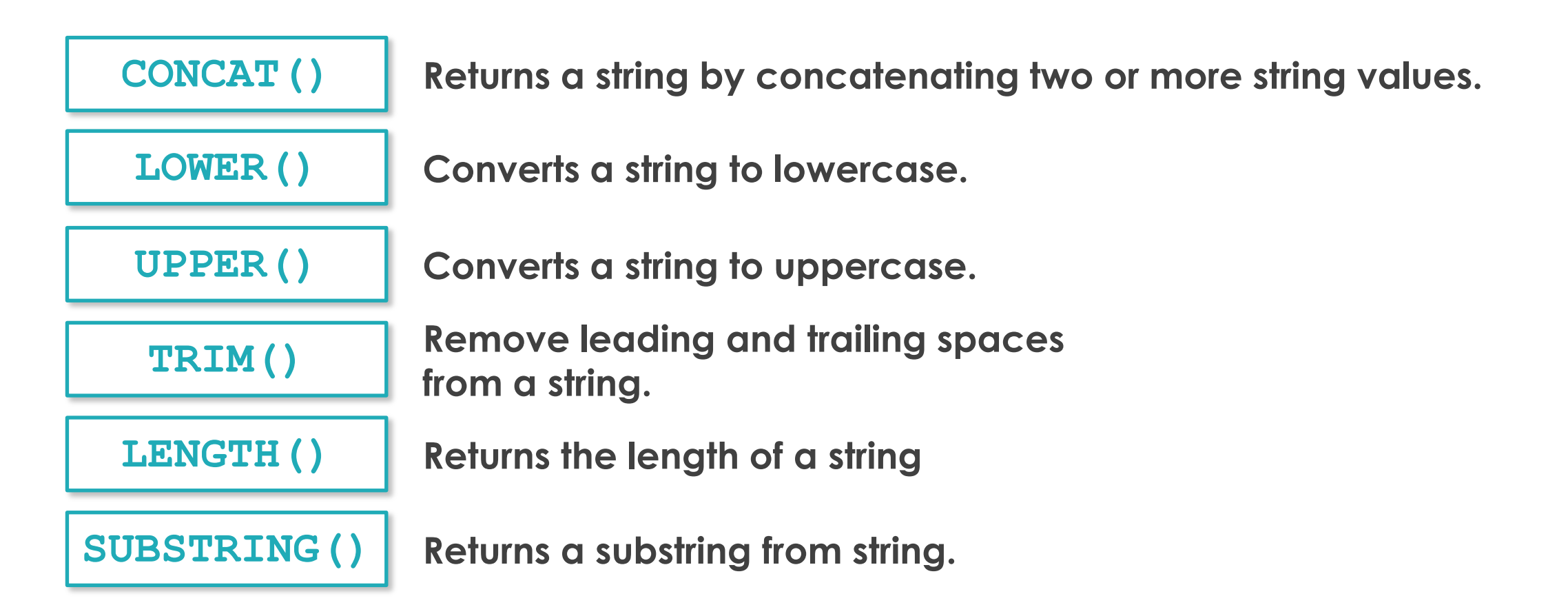

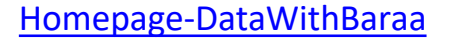

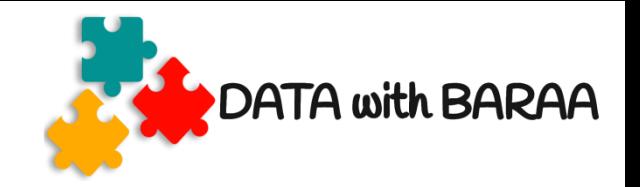

### **SQL Date Functions**

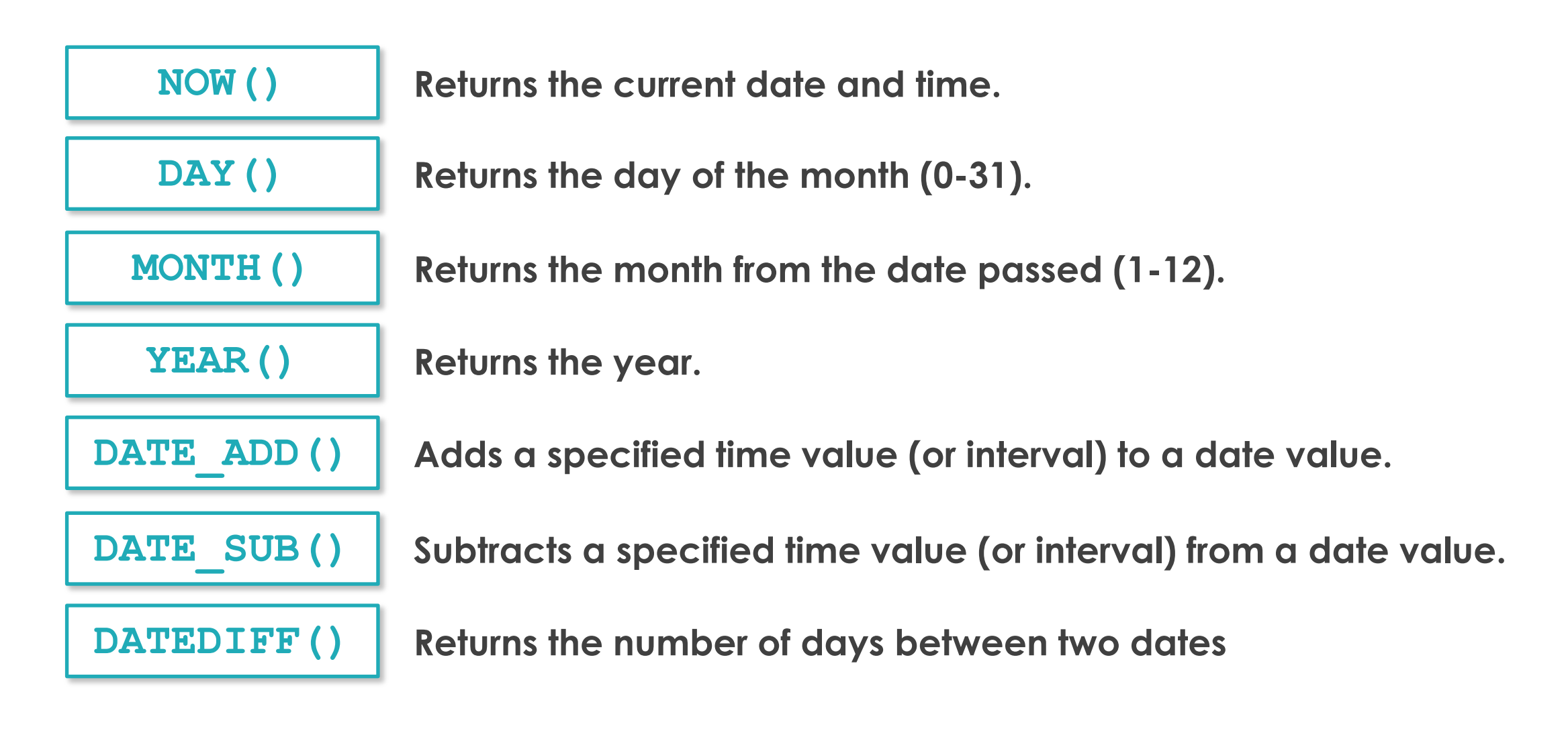

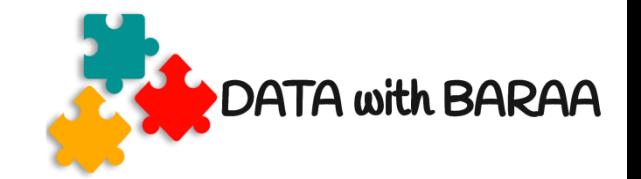

### **SUbqueries**

#### Customers

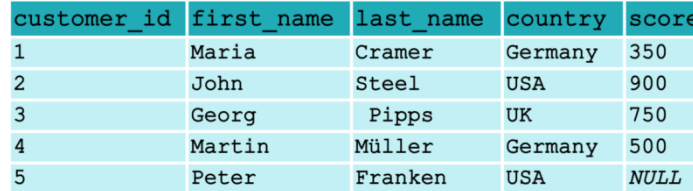

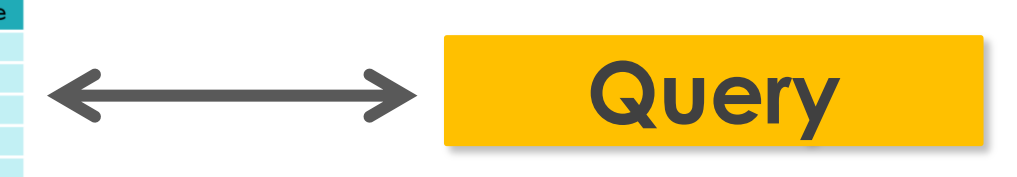

#### Customers

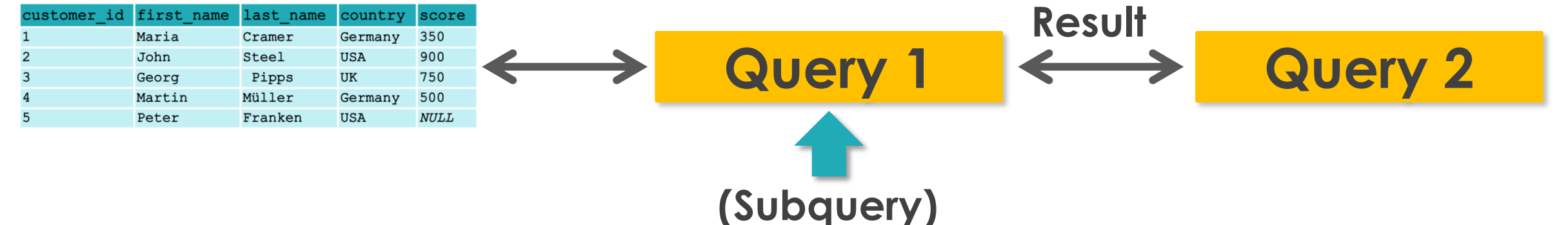

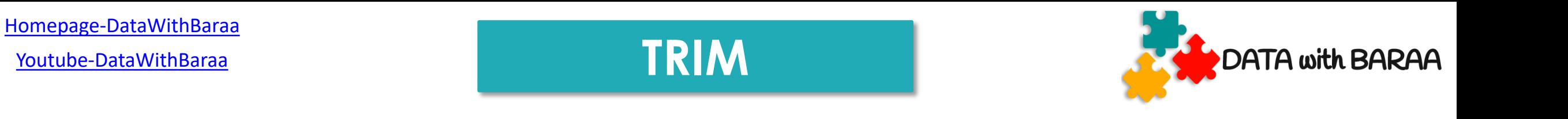

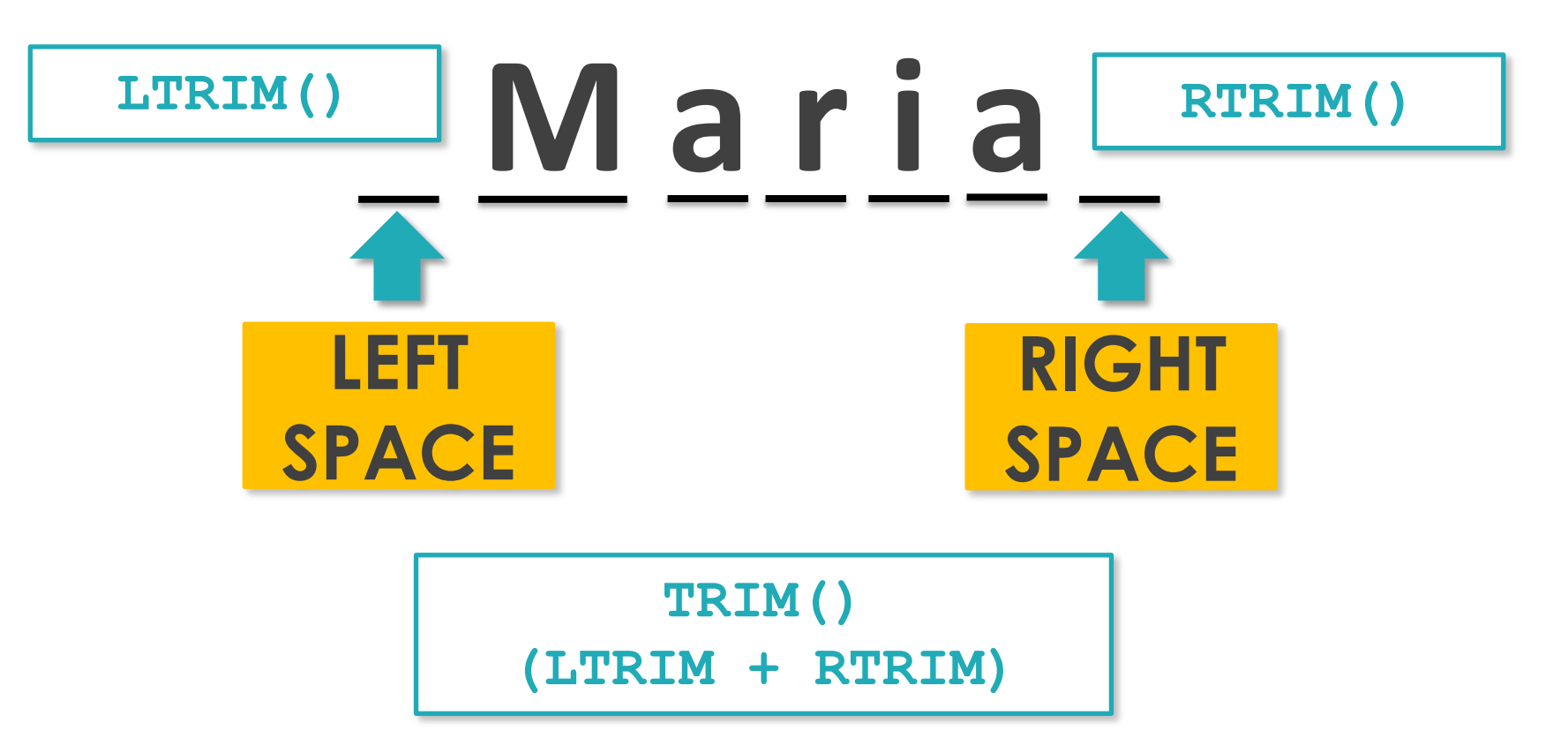

[Homepage-DataWithBaraa](https://www.datawithbaraa.com/)

[Youtube-DataWithBaraa](https://bit.ly/3qBXQsR)

**SUBSTRING**

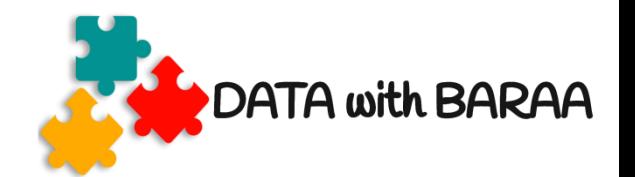

**SUBSTRING(Column,Start,Length)**

**SUBSTRING('Maria',2,3)**

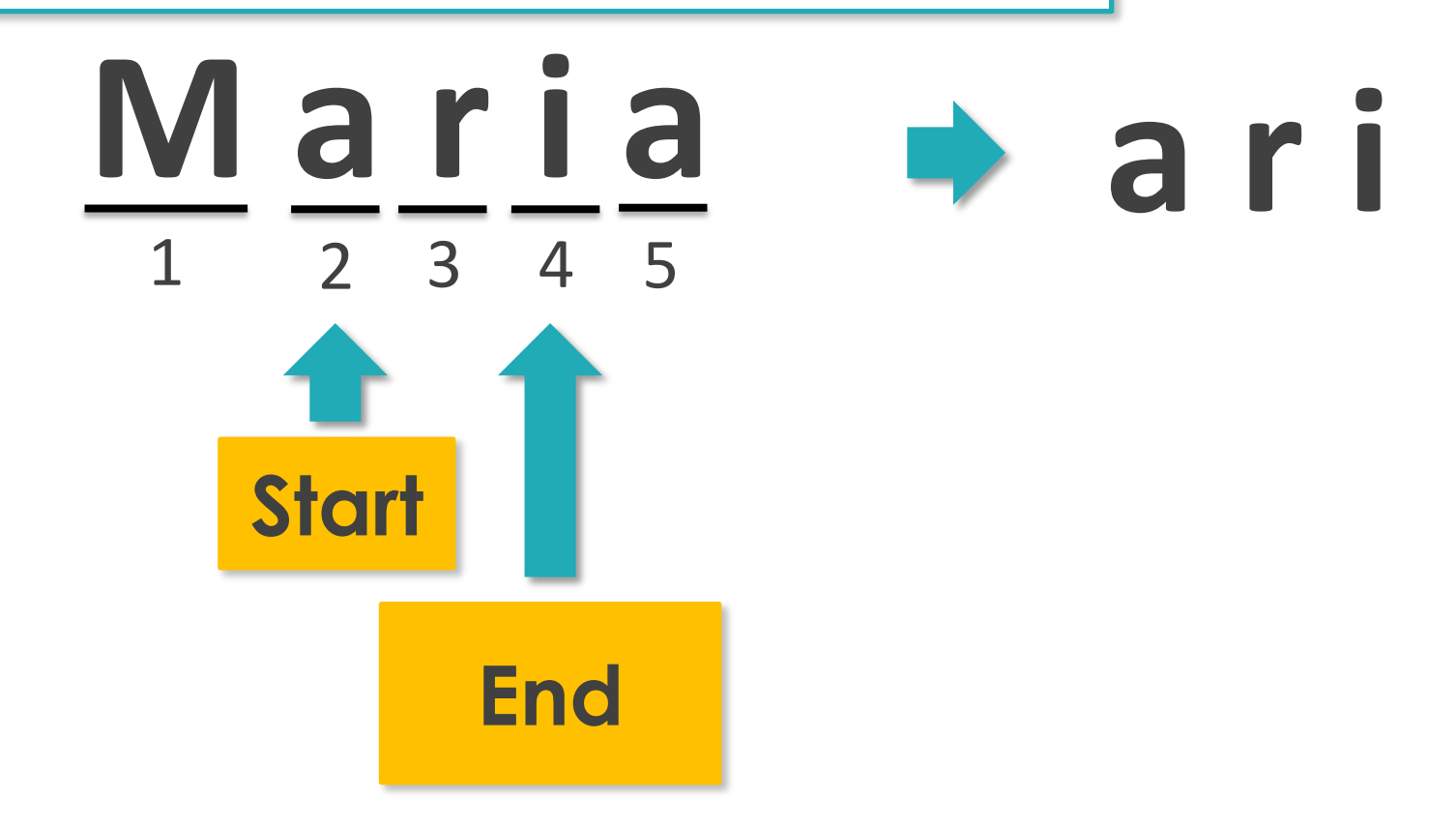

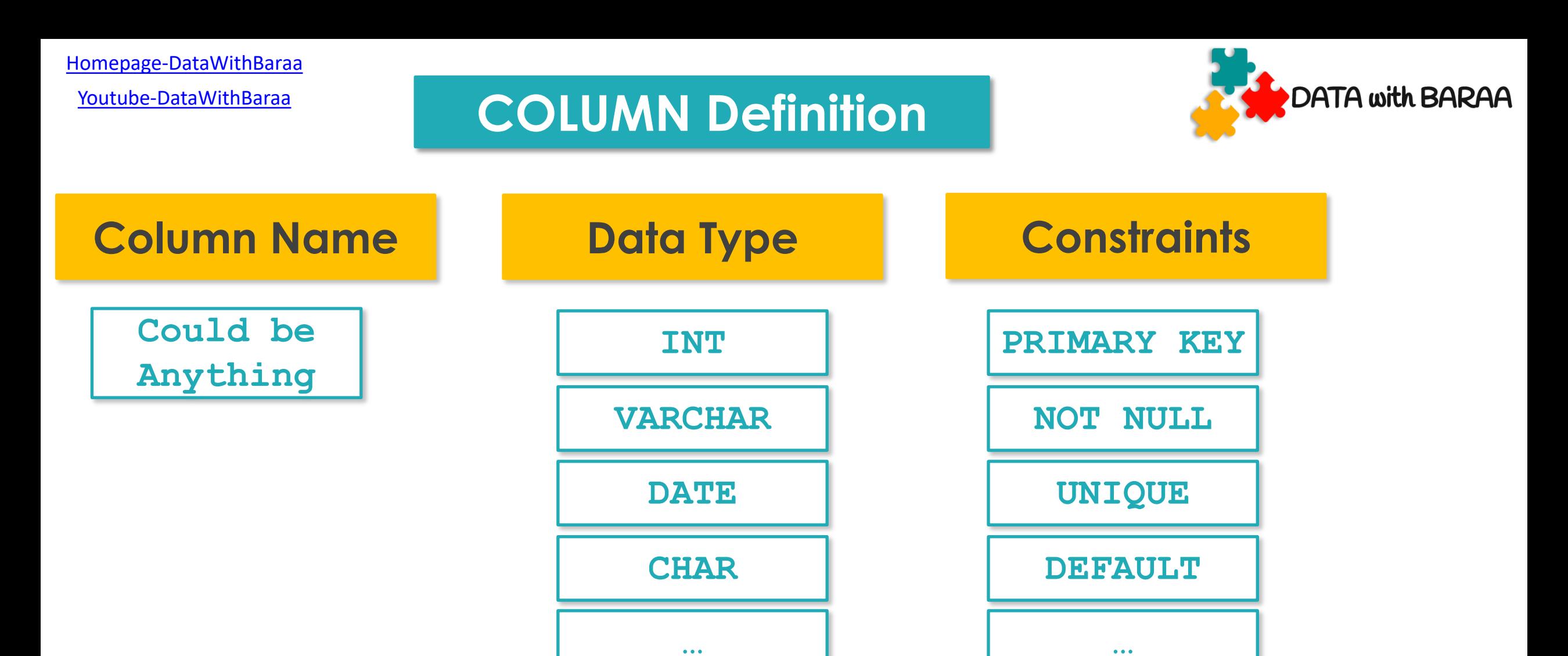